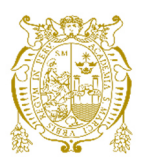

**Universidad Nacional Mayor de San Marcos Universidad del Perú. Decana de América**  Facultad de Ingeniería de Sistemas e Informática Escuela Profesional de Ingeniería de Sistemas

# **Integración de un sistema de autogestión de SIMs con la plataforma de negocio de una empresa de telecomunicaciones usando Oracle Service Bus**

## **TRABAJO DE SUFICIENCIA PROFESIONAL**

Para optar el Título Profesional de Ingeniera de Sistemas

## **AUTOR**

Katherine PEREZ AQUISE

## **ASESOR**

Raúl Marcelo ARMAS CALDERÓN

Lima, Perú

2021

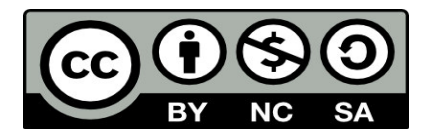

Reconocimiento - No Comercial - Compartir Igual - Sin restricciones adicionales

<https://creativecommons.org/licenses/by-nc-sa/4.0/>

Usted puede distribuir, remezclar, retocar, y crear a partir del documento original de modo no comercial, siempre y cuando se dé crédito al autor del documento y se licencien las nuevas creaciones bajo las mismas condiciones. No se permite aplicar términos legales o medidas tecnológicas que restrinjan legalmente a otros a hacer cualquier cosa que permita esta licencia.

### **Referencia bibliográfica**

Perez, K. (2021). *Integración de un sistema de autogestión de SIMs con la plataforma de negocio de una empresa de telecomunicaciones usando Oracle Service Bus*. [Trabajo de suficiencia profesional de pregrado, Universidad Nacional Mayor de San Marcos, Facultad de Ingeniería de Sistemas e Informática, Escuela Profesional de Ingeniería de Sistemas]. Repositorio institucional Cybertesis UNMSM.

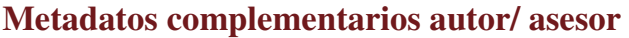

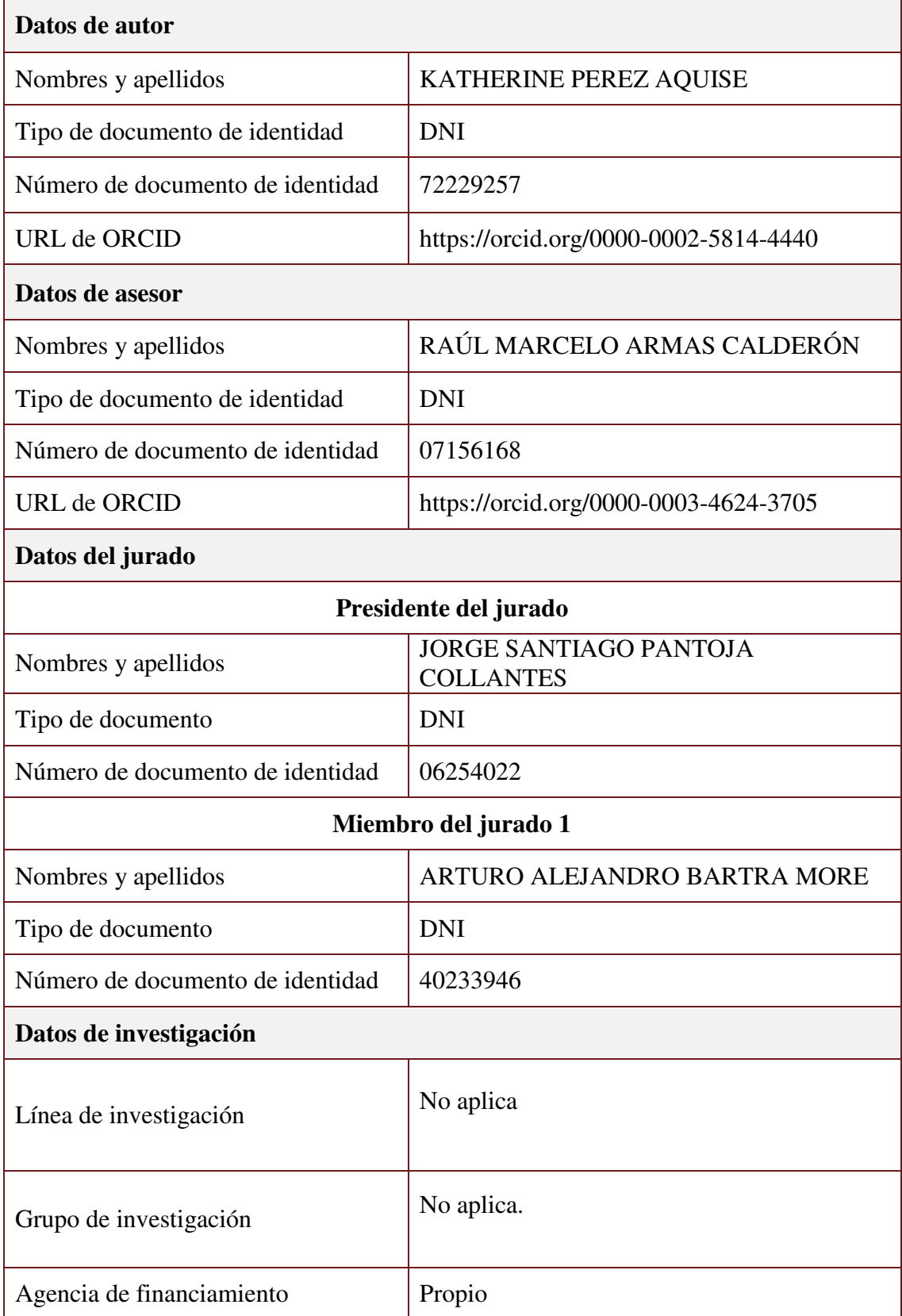

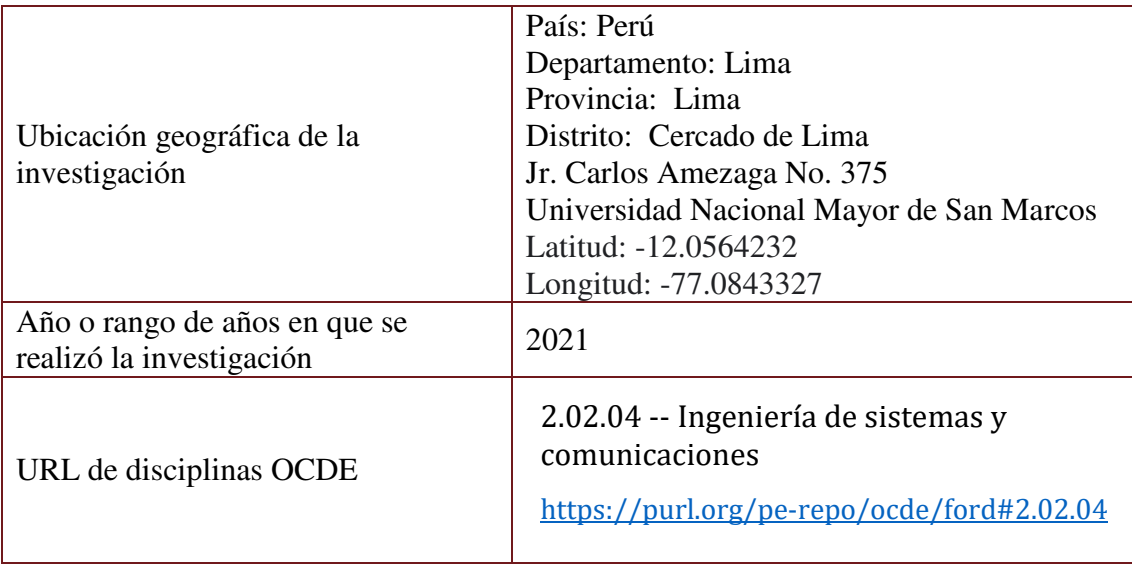

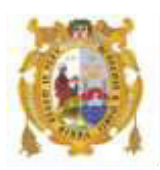

#### *UNIVERSIDAD NACIONAL MAYOR DE SAN MARCOS FACULTAD DE INGENIERÍA DE SISTEMAS E INFORMÁTICA Escuela Profesional de Ingeniería de Sistemas*

#### *Acta Virtual de Sustentación del Trabajo de Suficiencia Profesional*

*Siendo las 20:51 horas del día 23 de diciembre del año 2021, se reunieron virtualmente los docentes designados como Miembros de Jurado del Trabajo de Suficiencia Profesional, presidido por el Lic. Pantoja Collantes Jorge Santiago (Presidente), Ing. Bartra More Arturo Alejandro (Miembro) y el Ing. Armas Calderón Raúl Marcelo (Miembro Asesor), usando la plataforma Meet [\(https://meet.google.com/jjy-yahj-fza\)](https://meet.google.com/jjy-yahj-fza), para la sustentación virtual del Trabajo de Suficiencia Profesional intitulado: "INTEGRACIÓN DE UN SISTEMA DE AUTOGESTIÓN DE SIMS CON LA PLATAFORMA DE NEGOCIO DE UNA EMPRESA DE TELECOMUNICACIONES USANDO ORACLE SERVICE BUS", por el Bachiller Perez Aquise Katherine; para obtener el Título Profesional de Ingeniero de Sistemas.* 

*Acto seguido de la exposición del Trabajo de Suficiencia Profesional, el Presidente invitó al Bachiller a dar las respuestas a las preguntas establecidas por los miembros del Jurado.* 

*El Bachiller en el curso de sus intervenciones demostró pleno dominio del tema, al responder con acierto y fluidez a las observaciones y preguntas formuladas por los señores miembros del Jurado.* 

*Finalmente habiéndose efectuado la calificación correspondiente por los miembros del Jurado, el Bachiller obtuvo la nota de 17 DIECISIETE.* 

*A continuación, el Presidente de Jurados el Lic. Pantoja Collantes Jorge Santiago, declara al Bachiller Ingeniero de Sistemas.* 

*Siendo las 21:27 horas, se levantó la sesión.* 

*.*

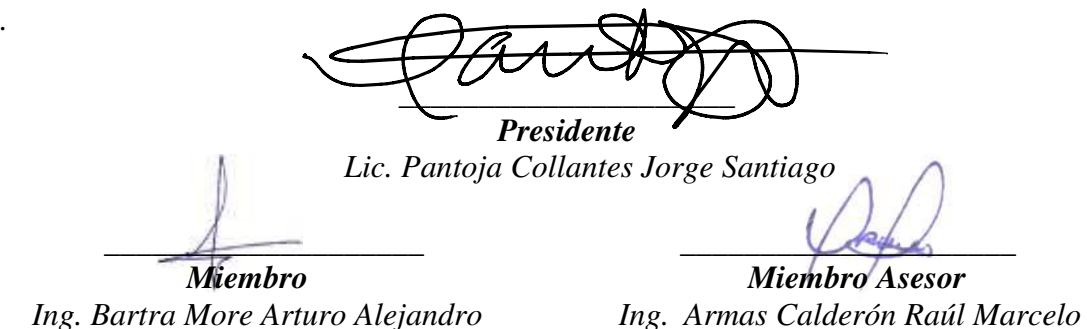

## **FICHA CATALOGRÁFICA**

### INTEGRACIÓN DE UN SISTEMA DE AUTOGESTIÓN DE SIMS CON LA PLATAFORMA DE NEGOCIO DE UNA EMPRESA DE TELECOMUNICACIONES USANDO ORACLE SERVICE BUS

AUTOR: PEREZ AQUISE KATHERINE

ASESOR: RAÚL MARCELO ARMAS CALDERÓN

LIMA-PERÚ, 2021

Título profesional: Ingeniero de Sistemas

Línea de Investigación: Ingenierías / Tecnología de Información y Comunicación / Ingeniería de Software

Pregrado: Escuela Profesional de Ingeniería de Sistemas - Facultad de Ingeniería de Sistemas e Informática, UNMSM

Formato 28 x 20 cm Página x, 53

## **DEDICATORIA**

<span id="page-7-0"></span>A mis padres por todo su apoyo brindado

para lograr mis objetivos profesionales.

## **AGRADECIMIENTO**

<span id="page-8-0"></span>A mis compañeros de trabajo por las experiencias y las grandes enseñanzas brindadas que han servido para poder realizar este informe profesional.

Finalmente quiero agradecer al profesor Raúl Armas quien me ha brindado su experiencia y conocimientos para la realización del presente informe.

## **UNIVERSIDAD NACIONAL MAYOR DE SAN MARCOS**

### **FACULTAD DE INGENIERÍA DE SISTEMAS E INFORMATICA**

#### **ESCUELA ACADÉMICO PROFESIONAL DE INGENIERÍA DE SISTEMAS**

### **INTEGRACIÓN DE UN SISTEMA DE AUTOGESTIÓN DE SIMS CON LA PLATAFORMA DE NEGOCIO DE UNA EMPRESA DE TELECOMUNICACIONES USANDO ORACLE SERVICE BUS**

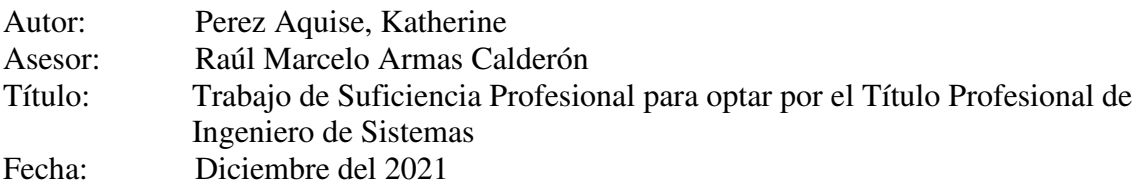

### **Resumen**

<span id="page-9-0"></span>El presente trabajo de suficiencia profesional (TSP), describe el desarrollo de una solución de integración utilizando Oracle Service Bus para una empresa de telecomunicaciones, con el fin de integrar su portal de ventas con una plataforma de IoT. Para brindar a sus clientes un producto que permita a las diversas empresas administrar y controlar sus dispositivos de forma rápida y eficiente.

La metodología utilizada para este proyecto fue RUP, la cual ha permitido a la empresa realizar todas las actividades y lograr la implementación de la solución, así como utilizar buenas prácticas en la realización del bus de integración.

Finalmente, se tiene como resultados esperados la implementación del bus de integración para lograr la comunicación entre el portal de ventas de la empresa de telecomunicaciones y la plataforma de IoT y, por ende, lanzar el nuevo producto al mercado por parte de la empresa de telecomunicaciones.

**Palabras claves:** Oracle Service Bus, Empresa de telecomunicaciones, Bus de Integración, IoT.

## **NATIONAL UNIVERSITY OF SAN MARCOS**

#### **FACULTY OF SYSTEMS AND COMPUTER ENGINEERING**

#### **PROFESSIONAL SCHOOL OF SYSTEMS ENGINEERING**

### **INTEGRATION OF A SIMS SELF-MANAGEMENT SYSTEM WITH THE BUSINESS PLATFORM OF A TELECOMMUNICATIONS COMPANY USING ORACLE SERVICE BUS**

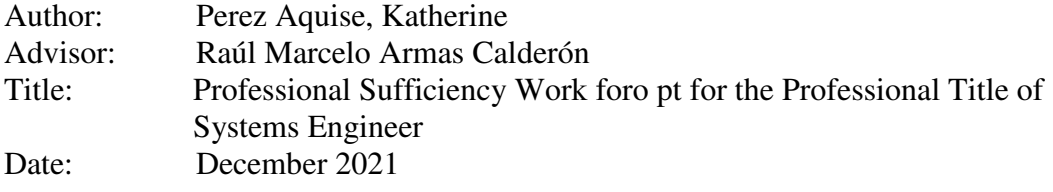

## **Abstract**

<span id="page-10-0"></span>The Work of Professional Sufficiency (TSP), describes the development of an integration solution using Oracle Service Bus for a telecommunications company, in order to integrate its sales portal with an IoT platform. To provide its customers with a product that allows companies to manage and control their devices quickly and efficiently.

The methodology used for this project was RUP, which has allowed the company to carry out all the activities and achieve the implementation of the solution, as well as to use good practices in the realization of the integration bus.

Finally, the expected results are the implementation of the integration bus to achieve communication between the sales portal of the telecommunications company and the IoT platform and therefore, launch the new product to the market by the telecommunications company.

**Keywords:** Oracle Service Bus, Telecommunications Company, Integration Bus, IoT.

## **Tabla de contenido**

<span id="page-11-0"></span>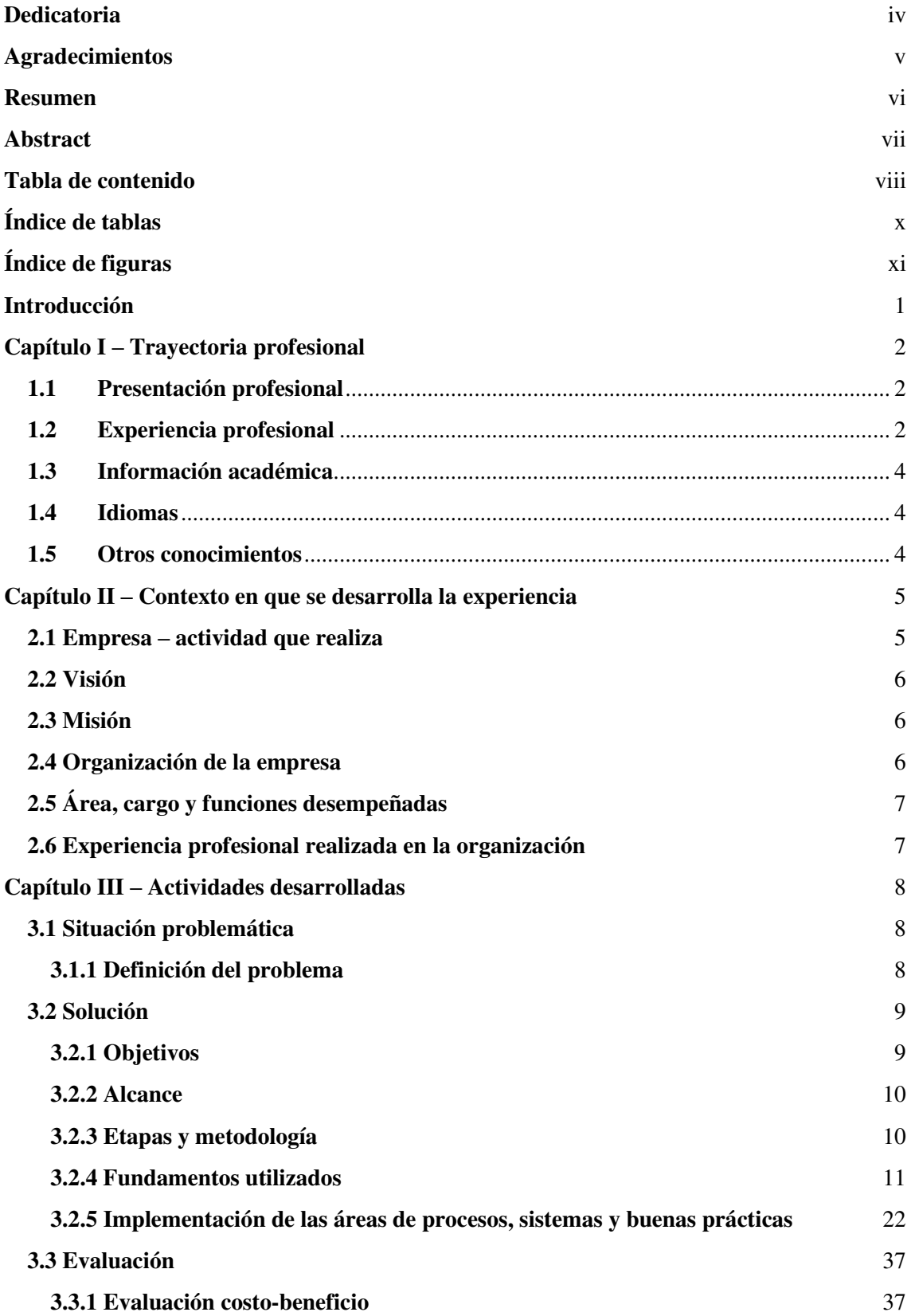

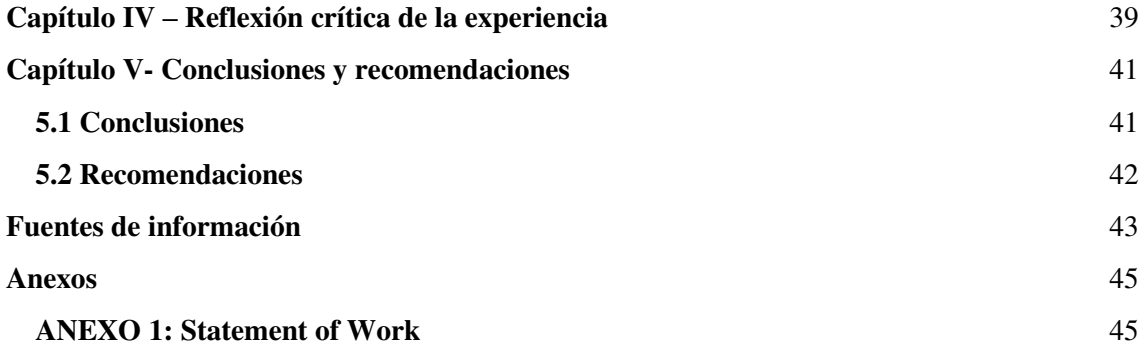

## <span id="page-13-1"></span>**ÍNDICE DE TABLAS**

<span id="page-13-0"></span>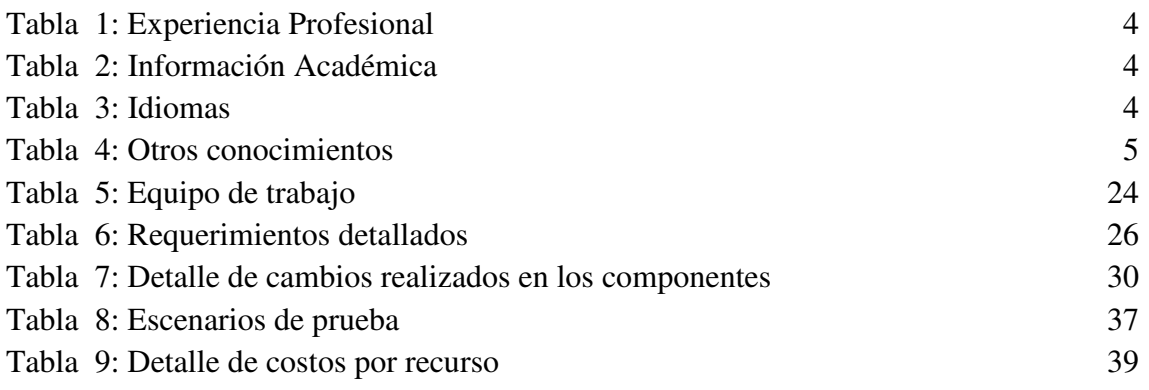

## **ÍNDICE DE FIGURAS**

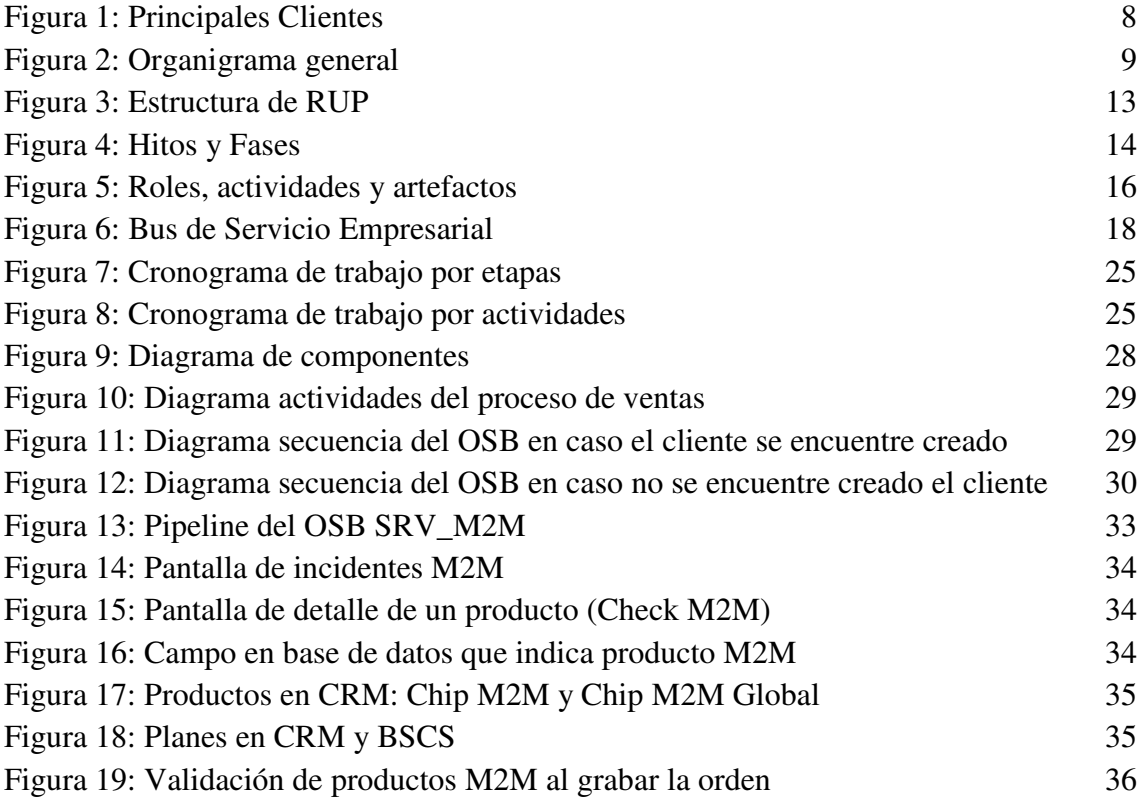

#### **INTRODUCCIÓN**

<span id="page-15-0"></span>En el presente informe se detalla la integración de un sistema de autogestión de SIMs con la plataforma de negocio de una empresa de telecomunicaciones con el objetivo de ofrecer a sus clientes una nueva plataforma de conectividad para IoT, que les permita a las empresas gestionar y controlar sus dispositivos de forma rápida y eficiente.

La implementación de la solución se realizó utilizando un bus de integración como mediador entre el portal de ventas de la empresa de telecomunicaciones y la plataforma de IoT, llamada Cisco Jasper. La tecnología utilizada para la creación del bus de integración fue Oracle Service Bus.

En el CAPÍTULO I se detalla la trayectoria profesional de la autora que principalmente se centra en proyectos de programación back-end en empresas de telecomunicaciones y entidades financieras, adicionalmente se describen las formaciones académicas, cursos y conocimientos adquiridos durante su experiencia profesional.

En el CAPÍTULO II se detalla la empresa consultora donde la autora brindó sus servicios para el desarrollo del proyecto para el cliente (empresa de telecomunicaciones), se describen aspectos de la empresa como su visión, misión, organigrama y la experiencia de la autora en la empresa consultora.

En el CAPÍTULO III se detalla el problema y la solución de la empresa de telecomunicaciones, se describen las etapas realizadas durante el proyecto, la metodología utilizada y el beneficio del proyecto en el cliente.

En el CAPÍTULO IV se describe la reflexión crítica de la autora sobre su experiencia y los logros conseguidos luego de haber participado en la implementación de la solución en la empresa de telecomunicaciones.

En el CAPÍTULO V se mencionan las conclusiones y recomendaciones de la autora relacionados al proyecto desarrollado.

## **CAPÍTULO I TRAYECTORIA PROFESIONAL**

#### **1.1. Presentación profesional**

La autora de este trabajo de suficiencia profesional es un Bachiller en la carrera de Ingeniería de Sistema de la Universidad Nacional Mayor de San Marcos, con amplia experiencia en el desarrollo de software especializándose en componentes back-end, habiendo participado en proyectos de consultoras que brindan servicios a los rubros de Telecomunicaciones y Banca. Actualmente, se encuentra adquiriendo conocimientos de herramientas Cloud y de Integración y Mejora Continua. Cuenta con un excelente sentido del trabajo en equipo y se ha desempeñado de forma responsable en cada asignación que ha tenido.

#### <span id="page-16-0"></span>**1.2. Experiencia profesional**

Tabla 1

*Experiencia Profesional* 

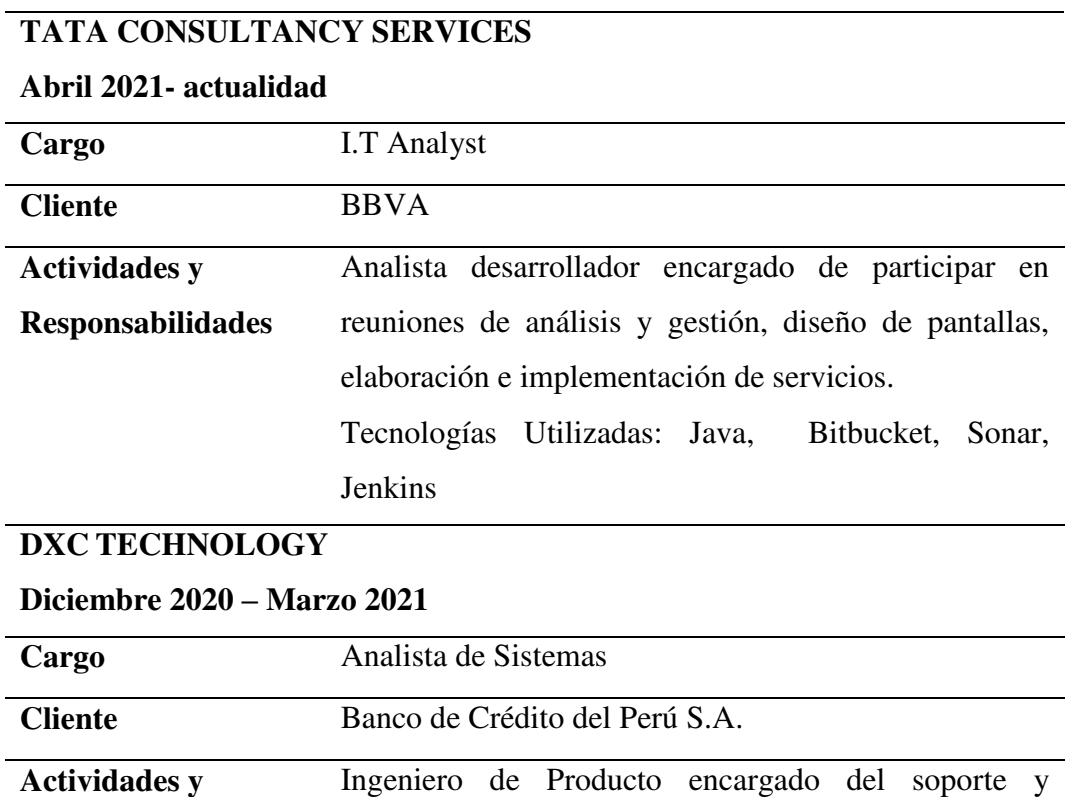

tickets Remedy.

Tecnologías Utilizadas: Remedy, Azure, CA API Gateway, Oauth Manager.

## **DXC TECHNOLOGY**

#### **Abril 2018- Diciembre 2020**

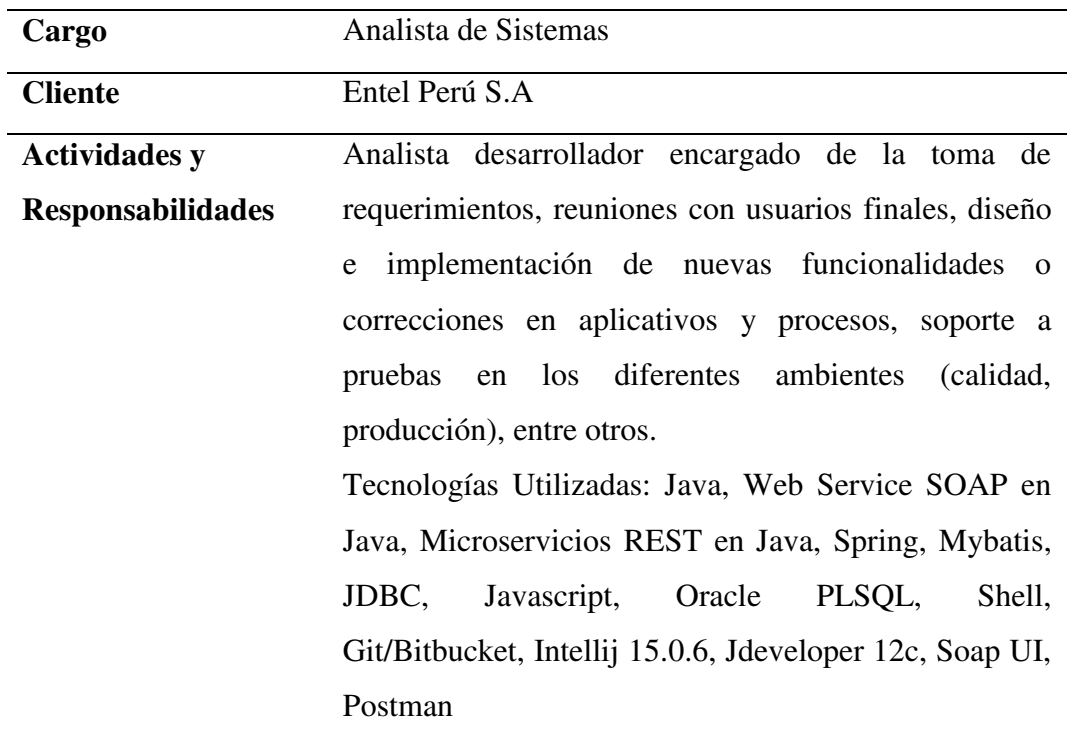

## **EVERIS PERÚ S.A.C**

### **Marzo 2016 - Noviembre 2017**

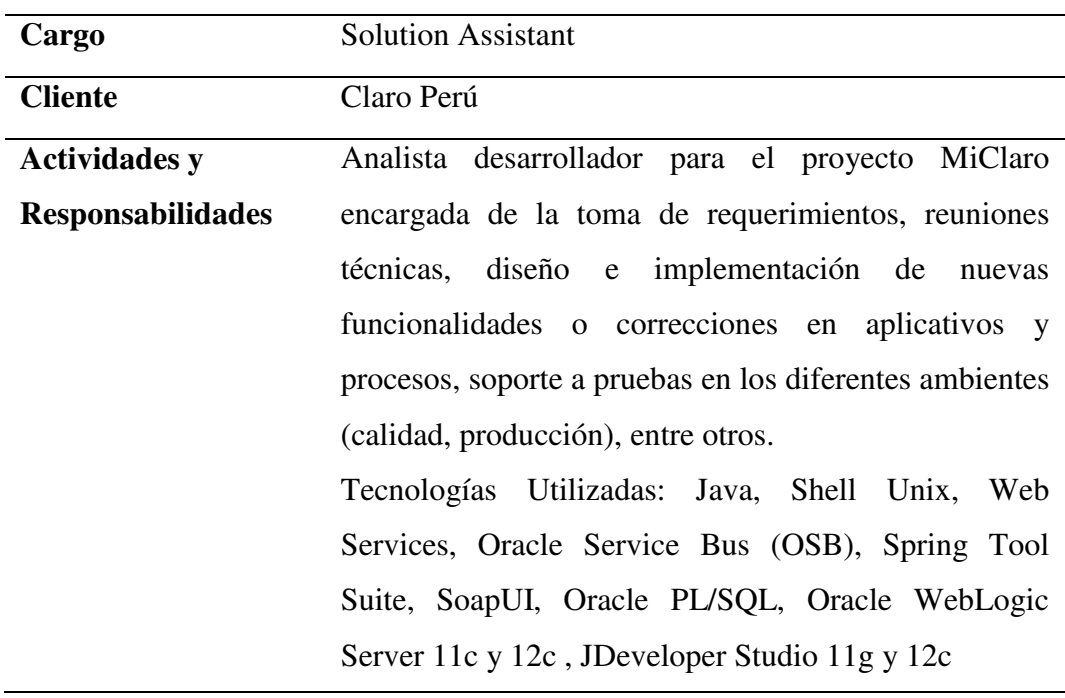

## **1.3 Información académica**

Tabla 1

*Información Académica* 

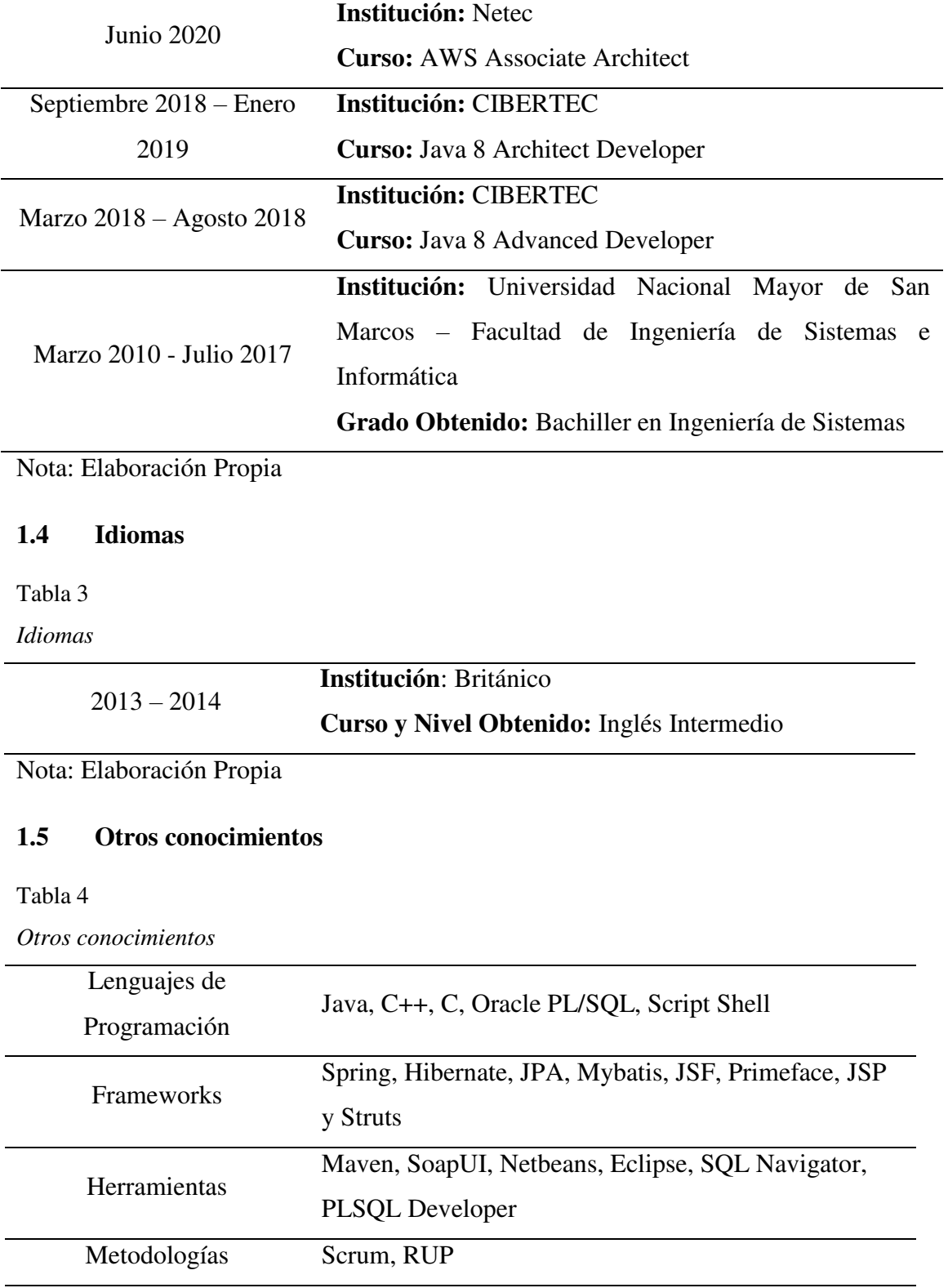

<span id="page-19-0"></span>

Base de datos Oracle, MySQL

Nota: Elaboración Propia

## **CAPÍTULO II CONTEXTO EN QUE SE DESARROLLA LA EXPERIENCIA**

#### <span id="page-20-0"></span>**2.1 Empresa – actividad que realiza**

"Es una compañía global de servicios de TI que gestiona y moderniza los sistemas de misión crítica, integrándolos con nuevas soluciones digitales para conseguir mejores resultados de negocio para los clientes. Su alcance global y talento, las plataformas de innovación, la independencia tecnológica y su extensa red de socios son claves para su éxito. Cuentan con cerca de 6000 clientes de todas las industrias, tanto en el sector público como privado, en más de 70 países". (DXC Technology, 2021)

#### **Datos de la empresa**

**Razón Social:** ENTERPRISE SERVICES PERU S.R.L.;

**Nombre Comercial:** Dxc Technology;

**Tipo Empresa:** Soc.Com.Respons. Ltda;

**Condición:** Activo;

**Fecha Inicio Actividades:** 01 / Enero / 2017;

**Actividades Comerciales:**Consultores Prog. y Sumin. Informatic. y Activ.de

Asesoramiento Empresarial;

**Dirección Legal:** Cal. Coronel Andrés Reyes Nro. 338 Int. 03-1;

**Distrito / Ciudad:** San Isidro;

**Departamento:** Lima, Perú. (UniversidadPeru, 2021)

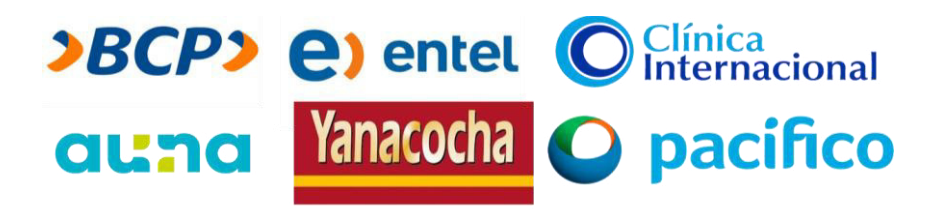

*Figura 1. Principales Clientes* 

#### <span id="page-21-0"></span>**2.2 Visión**

"Inspiramos, comprometemos y cuidamos a nuestros clientes y nuestra gente." (Comparably, 2021)

#### <span id="page-21-1"></span>**2.3 Misión**

"Nuestra misión es liderar la transformación digital de nuestros clientes ayudándoles a aplicar las opciones que ofrece la tecnología para obtener los mejores resultados que permitan incrementar la competitividad de sus empresas. Tenemos los recursos, el alcance global y la capacidad necesaria para ayudarles a aplicar el poder de la tecnología y guiarlos con plena confianza hacia el futuro." (DXC Technology, 2021)

#### <span id="page-21-2"></span>**2.4 Organización de la empresa**

En este apartado se muestra la estructura organizacional en la empresa:

<span id="page-21-3"></span>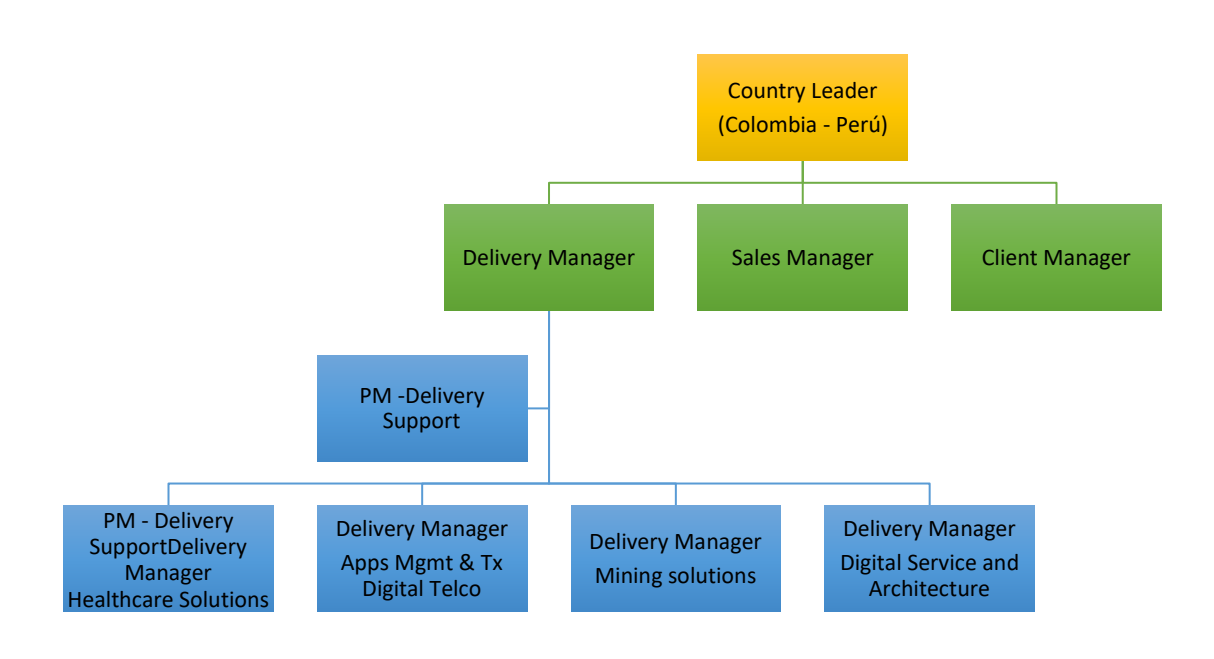

*Figura 2. Organigrama general fuente: Elaboración propia* 

#### <span id="page-23-0"></span>**2.5 Área, cargo y funciones desempeñadas**

Dentro de la empresa, la autora del presente trabajo de suficiencia profesional ocupo el cargo de analista programador. Las funciones abarcan todo el ciclo de vida del software, desde la toma de requerimientos, elaboración de documentación técnica y funcional, desarrollo de software y soporte a pruebas en todos los ambientes (test, calidad y producción).

#### <span id="page-23-1"></span>**2.6 Experiencia profesional realizada en la compañía**

La autora del presente trabajo de suficiencia profesional participó como Analista Desarrollador en los proyectos de la empresa. Las funciones que desempeñó fueron las siguientes:

- Participación en reuniones con los usuarios finales para realizar el levantamiento de requerimientos y posteriormente, presentar la propuesta de tiempo/presupuesto hacia el cliente.
- Elaboración de documentos de Requerimientos y Diseño en base a lo reportado por los usuarios.
- Implementación de nuevas funcionalidades en los distintos aplicativos del cliente.
- Soporte a las pruebas en ambientes de calidad y producción.
- Coordinación para realizar los pases de los distintos ambientes (calidad y producción).

## **CAPÍTULO III ACTIVIDADES DESARROLLADAS**

#### <span id="page-24-1"></span><span id="page-24-0"></span>**3.1 Situación problemática**

#### <span id="page-24-2"></span>**3.1.1 Definición del problema**

En la era de la información, la tecnología juega un rol muy importante en muchas áreas de nuestras vidas, ya que ha hecho posible que el acceso a la información sea cada vez más rápido. Esto ha producido una transformación en el modo en el que consumimos y nos relacionamos con los datos.(IOTSENS, 2016, párr. 1)

Además, mientras más personas tengan acceso a una infraestructura de información y comunicación global, otro gran salto se da relacionado con el uso de Internet, como una plataforma global que permite que las máquinas y los objetos inteligentes se comuniquen, y coordinen entre ellos. El Internet de las cosas hace referencia a la interconexión de los objetos del mundo físico a través de Internet. (Bonilla, Tavizon & Morales, 2016, pág.2475)

Este impacto, en el entorno empresarial, es cada vez más "constante, siendo el sector industrial el que ha ido incorporando paulatinamente mayores usos de automatización y conectividad"(IOTSENS, 2016).

Uno de los grandes desafíos para la generalización del Internet de las Cosas (IoT) en las empresas es la administración de la utilización de la conectividad que los vincula. Cuando esta conectividad entre máquinas (M2M) se da a través de las

redes celulares, la complejidad de una gestión manual se puede hacer inmanejable.

(ITSitio, 2015, párr. 1)

Por ello, las empresas que desean seguir siendo competitivas requieren la adquisición de una plataforma que les proporcione la capacidad de "gestionar y controlar sus dispositivos de forma rápida y eficiente. Permitiéndoles en tiempo real gestionar y obtener información útil para tomar mejores decisiones y diagnosticar el correcto funcionamiento de todos sus dispositivos conectados (sensores, vehículos, maquinarias, entre otros)" (Portal Pyme, 2017).

#### <span id="page-25-0"></span>**3.2 Solución**

Como solución a los requerimientos del negocio se plantea incorporar la plataforma de autogestión de SIMs Cisco Jasper al proceso de venta y activación de SIMs de la empresa de telecomunicaciones para proporcionar al cliente el poder aprovisionar conexiones celulares, "aplicar reglas y políticas, escalar o desescalar rápidamente los planes de consumo de datos en cada una de las conexiones, monitorear el desempeño y el estado tanto del tráfico como de los dispositivos, y optimizar en consecuencia todas estas operaciones" (ITSitio. 2015).

#### <span id="page-25-1"></span>**3.2.1 Objetivos**

#### **Objetivo general**

Implementar un servicio web de integración usando Oracle Service Bus, para establecer la comunicación entre el aplicativo CRM Portal de la empresa de telecomunicaciones con la plataforma Cisco jasper.

#### **Objetivos específicos**

● Analizar el funcionamiento del proceso actual e identificar los componentes (aplicaciones, base de datos, etc.) involucrados en la creación de órdenes de venta.

- Entender los paquetes y procedimientos almacenados de la base de datos para ubicar los cambios a realizarse.
- Entender la lógica de los servicios web del proceso de ventas.
- Entender la estructura de pantallas y la lógica del portal de ventas para las modificaciones requeridas.
- Implementar los cambios necesarios en todos los componentes identificados.
- Entender las entradas y salidas de los servicios web de Cisco Jasper.
- Realizar la orquestación de los servicios web de CiscoJasper en el bus de integración.

#### **3.2.2 Alcance**

El alcance del proyecto de la empresa de telecomunicaciones, como se manifiesta en el PortalPyme (2017)esofrecer una "nueva plataforma de conectividad para IoT, que les permita a las empresas gestionar y controlar sus dispositivos de forma rápida y eficiente"(párr. 2).

El alcance de esta solución cubre el análisis, desarrollo e instalación de la integración del CRM Portal de la empresa de telecomunicaciones con la plataforma Cisco Jasper mediante el bus de integración Oracle Service Bus.

#### <span id="page-26-0"></span>**3.2.3 Etapas y metodología**

#### **Etapas del proyecto**

El desarrollo de software del proyecto se ejecutó bajo la metodología del Proceso Unificado, la cual involucró realizar las siguientes etapas:

- **Etapa de Análisis.** En esta etapa se elaboraron los requerimientos funcionales para el proyecto y se entregó a los clientes el documento de "Detalles de requerimientos".
- **Etapa de Diseño.** En esta etapa se elaboró la arquitectura propuesta para el proyecto y la abstracción de los componentes involucrados en la solución. Por lo tanto, se elaboró y se entregó el documento de "Diseño Técnico Detallado a Alto nivel"
- **Etapa de Implementación.** En esta etapa se llevó a cabo el desarrollo de las mejoras de los componentes identificados por la arquitectura, la creación de los nuevos componentes y también en las pruebas de regresión. Por lo tanto, se elaboró y se entregó el documento de "Diseño Técnico Detallado a bajo nivel", manuales para el mantenimiento post-producción de autenticación para los servicios Jasper y el "Documento de contrato de servicio".
- **Etapa de Certificación a IST.** En esta etapa se realizaron los pases a los ambientes de IST y las pruebas funcionales ejecutadas por el equipo de calidad.
- **Etapa de Certificación a UAT.** En esta etapa se realizaron los pases a los ambientes UAT y las pruebas funcionales ejecutadas por los usuarios, pero guiados por el equipo de calidad.
- **Etapa de Pase/Soporte.** Consistió en la instalación del producto para que pueda ser usado por los usuarios y el soporte a las consultas que surgían.

#### **3.2.4 Fundamentos utilizados**

#### **Metodología RUP:**

Rational Unified Process (RUP) es un proceso de Ingeniería de Software que provee un enfoque disciplinado para asignar tareas y responsabilidades dentro de una organización de desarrollo. Su objetivo es garantizar la producción de software de alta calidad que satisfaga las necesidades de sus usuarios dentro de un calendario y presupuesto predecibles. (IBM, 2007, pág. 12)

El proceso RUP se repite a lo largo de una serie de ciclos que constituyen la vida de un producto. Estos ciclos finalizan con la generación de entregables para los clientes interesados y, a su vez, se dividen en 4 fases: Inicio, Elaboración, Construcción y Transición. Cada una de estas fases se subdividen en iteraciones según la fase en la que se encuentren. Las fases concluyen con hitos bien definidos, los cuales permiten identificar el estado del proyecto para tomar decisiones antes de continuar a la siguiente fase. (Sellarès, 2009)

#### **Vista general del proceso:**

El proceso puede ser descrito a través de dos dimensiones o ejes:

- **Eje horizontal.** Representa el tiempo y muestra los aspectos dinámicos del proceso. Está expresado en términos de fases, iteraciones e hitos.
- **Eje vertical.** Representa los aspectos estáticos del proceso. Se describe en términos de actividades, artefactos, roles y flujos de trabajo.

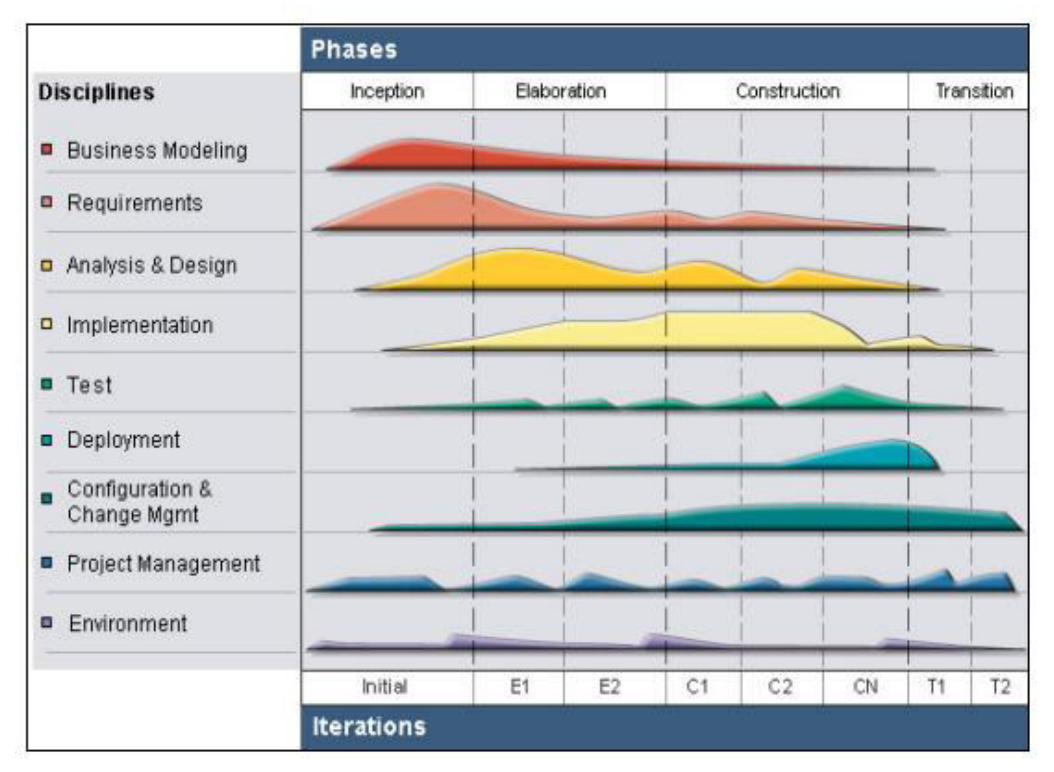

*Figura 2: Estructura de RUP (IBM,2007)* 

<span id="page-28-0"></span>Se procede a describir los conceptos utilizados en el presente trabajo:

#### **Metodología de desarrollo**

En el párrafo anterior se expuso una introducción a la metodología RUP indicando que se compone por dos estructuras: una estructura dinámica (representada por el eje horizontal y las fases del proyecto) y una estructura estática (representada por el eje vertical y artefactos generados).

A continuación, se ampliará el detalle de esta metodología.

## **Eje Horizontal – "Estructura Dinámica del Proceso. Fases e iteraciones"** (Sellarès, 2009, pág. 6)

Cada fase dentro de RUP cuenta con un entregable final (hito) que sirve como entrada para la siguiente fase.

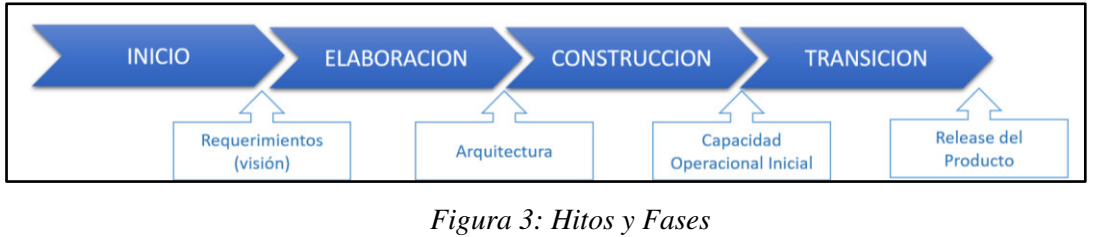

*(Sellarès, 2009)* 

**"Fase de inicio"**(Rational Unified Process, 2017)

En esta fase, seestableceel modelo de negocio y el alcance del proyecto. Para lograrlo, se debe identificar todas las entidades externas con las que el sistema interactúa (actores) y definir la naturaleza de esta interacción en un alto nivel. Esto implica identificar todos los casos de uso y describir algunos importantes. Adicional a los casos de uso, se deben incluir estimaciones de riesgo o incertidumbre, estimación de recursos y un cronograma de las fases con los principales hitos.

En el artículo de Rational Unified Process (2017) se describe los objetivos de la fase de inicio de la siguiente manera:

- Documento de visión: un documento de los requerimientos principales del proyecto, características clave y principales restricciones;
- Una versión preliminar del modelo de casos de uso  $(10\% \text{ o } 20\% \text{ complete})$ ;
- Un glosario preliminar del proyecto;
- El caso de negocio;
- Lista de riesgos;
- Un plan de proyecto, mostrando fases e iteraciones;
- Un modelo de negocio, en caso de ser necesario; y
- Uno o varios prototipos. (pág. 4)

#### **"Fase de elaboración"** (Sellarès, 2009)

Según Sellarés (2009) "El propósito de la fase de elaboración es analizar el dominio del problema, establecer los cimientosde la arquitectura, desarrollar el plan del proyecto y eliminar los mayores riesgos" (pág. 8).

Dentro de esta fase se elabora la primera versión de la arquitectura, la cual se debe mejorar durante las iteraciones siguientes hasta llegar a la versión definitiva. Esta primera versión debe contemplar los Casos de Uso críticos identificados en la fase de inicio. También se debe constatar que se han evitado los riesgos más graves.

Los objetivos de la fase de elaboración son:

- Definir, validar y establecer una línea base de la arquitectura.
- Refinar la visión con bases en la nueva información obtenida a lo largo de la fase de elaboración, estableciendo una comprensión sólida de los casos de uso más críticos que impulsan las decisiones arquitectónicas y de planificación.
- Crear y establecer planes detallados para la fase de construcción.

#### **"Fase de construcción"**(Sellarès, 2009)

Durante la fase de construcción, todos los componentes y características de la aplicación son desarrolladas e integradas en el producto. También se deben hacer pruebas minuciosas a cada característica a fin de obtener una versión aceptable del producto.

La fase de construcción es, en cierto sentido, un proceso de fabricación en el que se hace hincapié en la gestión de los recursos y el control de las operaciones para optimizar los costes, los plazos y la calidad.

#### **"Fase de transición"**(Sellarès, 2009)

El propósito de la fase de transición es poner el producto en mano de los usuarios finales. Una vez que el producto ha sido entregado al usuario final generalmente surgen problemas que requieren el desarrollo de nuevos releases o finalizar funciones que se pospusieron.

Por lo general, esta fase incluye varias iteraciones donde se incluyen versiones beta, versiones de mejora y corrección de errores, así como las pruebas integrales. Se invierte un esfuerzo notable en realizarmanuales para los usuarios, capacitaciones, ayuda en el uso inicial del producto y respuesta a los comentarios de los usuarios. Sin embargo, en esta fase los comentarios de los usuarios deben limitarse principalmente a problemas de ajustes, configuración, instalación y usabilidad del producto.

Los objetivos principales de la fase de transición incluyen:

- Conseguir que el usuario se valga por sí mismo.
- Un producto final que cumpla los requisitos esperados, que funcione y satisfaga suficientemente al usuario.

#### **Iteraciones:**

Cada fase del RUP se puede dividir en iteraciones. Una iteración es un ciclo de desarrollo completo que produce un release (interno o externo) de un producto ejecutable, un subconjunto del producto final en desarrollo que crece de forma incremental de iteración en iteración para convertirse en el sistema final. (Rational Unified Process, 2017, pág. 7)

## **Eje vertical - "Estructura Estática del proceso. Roles, actividades, artefactos y flujos de trabajo"**(Sellarés, 2009, pág. 11)

Según Sellarés (2009) "Un proceso de desarrollo describe *quien* está haciendo *qué, cómo* y *cuándo*. Para esto, RUP define cuatro elementos" (pág. 11):

- Roles, que responden la pregunta de *quién.*
- Actividades, que responden la pregunta de *cómo.*
- Artefactos, que responden la pregunta de *qué.*
- Flujos de trabajo, que responden la pregunta de *cuándo.*

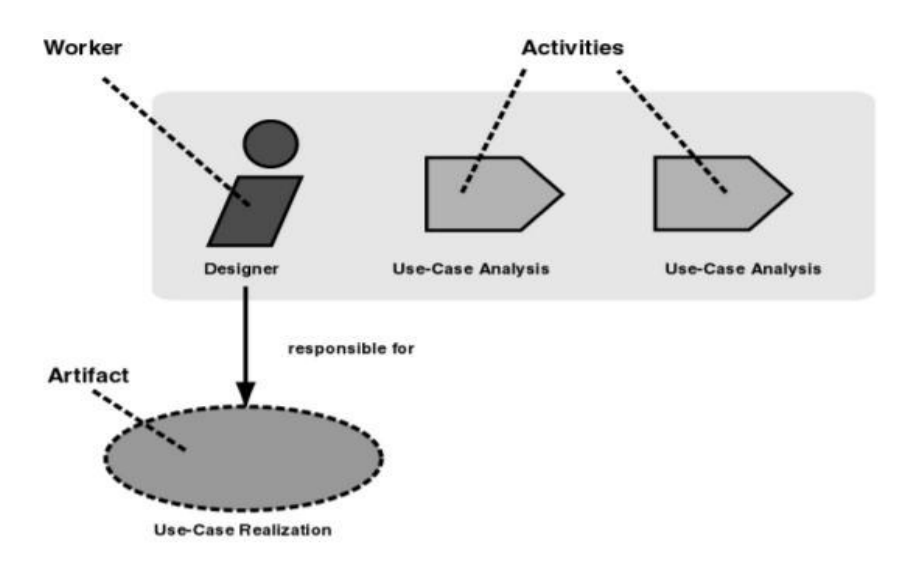

*Figura 4: Roles, actividades y artefactos (Rational Unified Process, 2017)* 

**Roles.** Un rol se puede definir como los comportamientos y responsabilidades de un individuo, o un grupo de individuos trabajando juntos como un equipo. Una persona puede desempeñar diversos roles, así como un mismo rol puede ser representado por varias personas. (Sellarès, 2009)

**Actividad.** Una actividad es una unidad de trabajo que se le puede asignar a una persona en un rol. La actividad tiene un propósito claro, generalmente expresado en términos de crear o actualizar algunos artefactos, como un modelo, una clase o un plan. (Rational Unified Process, 2017)

#### **Artefacto.**

Un artefacto es una pieza de información que es producida, modificada o usada por un proceso. Los artefactos son productos tangibles del proyecto, es decir, son las cosas que el proyecto produce o utiliza mientras trabaja hacia el producto final. Los artefactos son usados como entrada por las distintas personas en los roles para desarrollar una actividad, y también como resultado o salida de tales actividades. (Rational Unified Process, 2017, pág. 9)

**Flujos de trabajo.** Un flujo de trabajo es una secuencia de actividades que producen un resultado de valor. (Rational Unified Process, 2017)

#### **Bus de Integración**

Un Bus de Servicio Empresarial (ESB por sus siglas en inglés) es un modelo de arquitectura de software que gestiona la comunicación entre múltiples servicios web, se enfoca en resolver el problema que surge cuando los servicios web dentro de una organización se multiplican lo que hace necesario desarrollar conectores que permitan comunicar las diferentes aplicaciones. (InternetYa, 2017, párr.1)

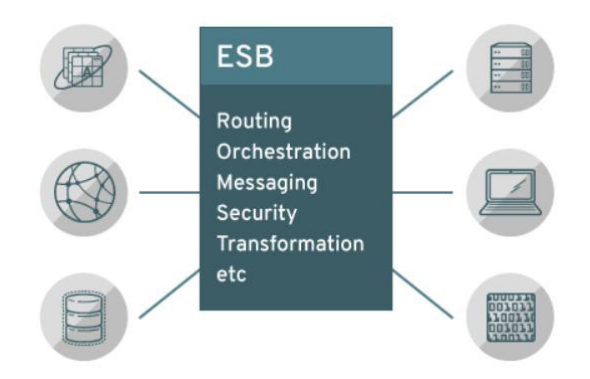

*Figura 6: Bus de Servicio Empresarial (RedHat,2021)* 

Un bus de integración de servicios proporciona las siguientes funciones:

- "Los ESB se presentan como un servicio que usa estándares abiertos. Esto eliminó la necesidad de escribir interfaces únicas para cada aplicación"(RedHat, s.f., párr. 11).
- "Los servicios de integración se pueden implementar con cambios mínimos en las aplicaciones"(RedHat, s.f., párr. 11).
- <span id="page-33-0"></span>"Los ESB dependen de estándares de la industria, protocolos abiertos e interfaces para facilitar las nuevas implementaciones"(RedHat, s.f., párr. 11).

#### **Buenas Prácticas**

Según Guerra (2015), algunas prácticas recomendadas para el diseño de proxy OSB son:

- Se debe redefinir la URL del servicio virtual expuesto por el OSB, esto debido a que la URL generada es muy extensa. Esta debe ser redefinida desde el Transport del Proxy Service respectivamente;
- Se debe establecer por cada Proxy Service y Business Service un tiempo de espera (TimeOut);
- Se debe de usar un Dynamic Routing para dinámicamente invocar un diferente Business Service;
- Se debe de usar un HTTP Transport de un Proxy Service para aceptar llamadas RESTful. Mapear métodos HTTP (GET/PUT/POST/DELETE) para la operación SOAP, usando un nodo: Branch Conditional;
- Se debe de usar un Conditional Branch o un Routing Table en lugar de una sola acción de Routing;
- Se debe usar un adaptador JCA para integrar los sistemas Legacy a través de adaptadores proporcionados por la SOA Suite;
- Se debe considerar el control de Exception (fault) y logging en todos los servicios;
- Se debe de manejar la auditoría para el rastreo de los servicios. Un complexType que contenga tiempo de respuesta, codResp, DetaResp, nombUsuario, nomApplicacion, ipAplicacion. Se debe registrar eficientemente dicha información por ejemplo con log4j de manera asíncrona a un archivo;
- Se debe en vez de tener un solo controlador de errores en todo el Pipeline, apoyarse en cada nodo Stage ya que en un diseño request/response Pipeline, se puede controlar los errores existentes en su interior por cada Stage; y
- Se debe considerar si un servicio de proxy tiene un WSDL con múltiples operaciones, generalmente se recomienda el uso de: operational branch, para manejar mensajes por separado para cada operación en vez de bloques: IF. (párr. 3)

#### **Trabajos Relacionados**

#### **Tesis: "Interoperabilidad e integración de sistemas informáticos de la iglesia católica en chile" (Castro, 2007).**

Problema:

"El Pontificio Consejo de la Iglesia Católica en Chile requiere un medio directo, inmediato, interactivo y participativo como instrumento para su uso administrativo, pues necesitan acceder a múltiples fuentes de datos" (Acero & Escalante, 2012, pág. 51).

Solución de la Tesis:

En esta tesis se desarrolla la construcción de un sistema integrador, mediante el uso de las tecnologías XML junto a las arquitecturas orientadas a servicios (SOA) para la estructuración y comunicación entre sistemas y bases de datos heterogéneos.

Se plantea la construcción de módulos interoperables para la integración de los sistemas existentes en la Conferencia Episcopal de Chile, de tal forma que éstos en base a parámetros del sistema puedan relacionarse entre sí, y que además permita, la integración de nuevas fuentes de recursos.(Acero & Escalante, 2012, pág. 51)
### **Artículo: "The Forrester Wave: Enterprise Service Bus, by Ken Vollmer for Application Development & Delivery Professionals"(Vollmer, 2011).**

Resultado: De acuerdo a la evaluación que se realizó a las diferentes herramientas, se decide optar por implementar la solución con Oracle Service Bus (OSB), pues principalmente es la herramienta licenciada con menor costo y con soporte tecnológico asegurado que brinda confiabilidad a sus usuarios. También es importante mencionar la abundante documentación que ayuda a los desarrolladores a comprender mejor la herramienta y hacer un mejor uso de la misma. (Acero & Escalante, 2012, pág. 59)

#### **Comunicación M2M**

El concepto machine to machine representa cualquier tecnología que permita que dos dispositivos intercambien información entre sí, es decir se comuniquen y envíen datos. La comunicación que se produce entre las máquinas o dispositivos es autónoma, es decir, no hace falta intervención humana para que se produzca este intercambio de datos.(Atria Innovation, 2019, párr. 2).

La conectividad M2M está relacionada con el Internet of Things (IoT). Ambos forman parte del mismo concepto y se complementan. Debido al IoT, un sistema de máquinas o dispositivos interrelacionados se pueden conectar de forma inalámbrica, e intercambiar y analizar datos de forma automática en la nube. (Atria Innovation, 2019).

Algunas de las aplicaciones industriales en los que se puede utilizar la conectividad M2Mson: La "implementación de métodos just-in-time, procedimientos de solicitud de reposición de repuestos, notificación de fin del proceso, mantenimiento automatizado, control y manejo de stock inteligente y recolección y envío de información para su tratamiento por otro equipo".(Atria Innovation, 2019).

#### **Cisco Jasper**

Cisco Jasper es una solución de administración de conectividad automatizada que ayuda a mantener a las empresas en control de sus necesidades de IoT. Con él, las empresas de IoT pueden reducir los costos operativos, mejorar la experiencia del cliente y generar ingresos. (UC Today, 2017)

Cisco Jasper se centra en tres áreas clave para la gestión automatizada de la conectividad:

- Dispositivos de IoT: para los dispositivos de IoT, Cisco Jasper proporciona un centro de control integral diseñado para minimizar los costos y maximizar la simplicidad. El Centro de control brinda la visibilidad y el control que las empresas necesitan para administrar y monetizar los servicios de IoT para obtener mejores resultados. (UC Today, 2017).
- Centro de control para dispositivos móviles: el Centro de control Cisco Jasper para las empresas móviles. Con esta integración, se tiene un control absoluto sobre el uso móvil de los empleados, los servicios, los costos, los activos y más. Se puede ver el uso de SMS, voz y datos al instante, acceder a alertas en tiempo real y reducir los cargos sorpresa gracias a Cisco Jasper. (UC Today, 2017).
- Automóviles conectados: el Centro de control Cisco Jasper para automóviles conectados es una plataforma que ya está siendo utilizada por más de 50 marcas de automóviles líderes para ejecutar servicios conectados en el transporte de manera más eficiente y segura. El Centro de control puede ayudar a mejorar la expansión global, monetizar los servicios de automóviles conectados y ofrecer seguridad de extremo a extremo entre los dispositivos conectados y los datos recopilados del vehículo. (UC Today, 2017).

#### **3.2.5 Implementación de las áreas de procesos y sus buenas prácticas**

La empresa de telecomunicaciones consideró que el Mercado Empresas requería la adquisición de una plataforma que proporcione a los clientes M2M la capacidad de Autogestión de SIMS. Por ello para atender la demanda potencial de este mercado la empresa de telecomunicaciones se propuso lanzar un nuevo producto llamado Sim Manager.

Con ello, el cliente puede aprovisionar conexiones celulares, "aplicar reglas y políticas, escalar o desescalar rápidamente los planes de consumo de datos en cada una de las conexiones, monitorear el desempeño y el estado tanto del tráfico como de los dispositivos, y optimizar en consecuencia toda la operación" (ITSitio, 2015, párr. 2).

Para ello la empresa de telecomunicaciones entregó un documento inicial de trabajo, llamado "Statement of Work (SOW)", adjunto en el **Anexo 1** donde detallo todas las necesidades con respecto al nuevo producto para los clientes M2M y cómo se implementa esta solución en los flujos de negocio, como: la logística de SIMs, las configuraciones requeridas para este producto, la venta y transferencia de SIMs al cliente, la evaluación crediticia, la facturación, la gestión de postventa de este nuevo producto, Reportes, los requerimientos no funcionales y cómo se daría el soporte operacional a este nuevo producto.

A continuación, se detalla cómo estuvo conformado el equipo de trabajo designado al proyecto y las funciones que desempeñan:

Tabla 5

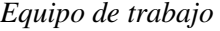

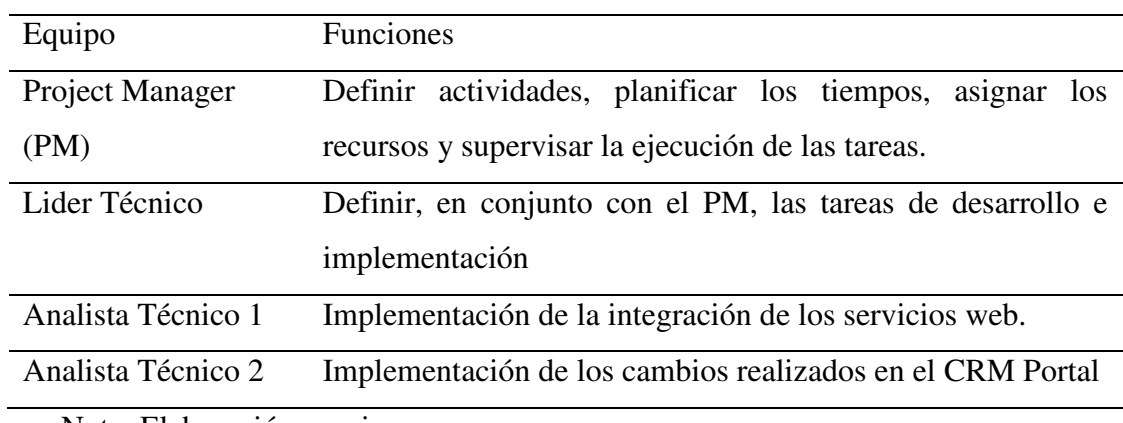

Nota: Elaboración propia

Se estructuró el siguiente plan de actividades para cada etapa del proyecto:

Etapa de Análisis:

-Análisis

-Elaboración de DR

-Revisión y Aprobación de DR

-Elaboración de HLSD

-Revisión y Aprobación de HLSD

Etapa de Diseño

Etapa de Implementación

-Construcción del OSB (creación/búsqueda/actualización de cliente y creación de contrato)

-Modificación Catálogo de productos

-Creación de planes/producto

-Pruebas unitarias

-Término de LLSD

Certificación IST

Certificación UAT

Pase a Producción

### Se programaron las actividades como se muestra en la siguiente imagen:

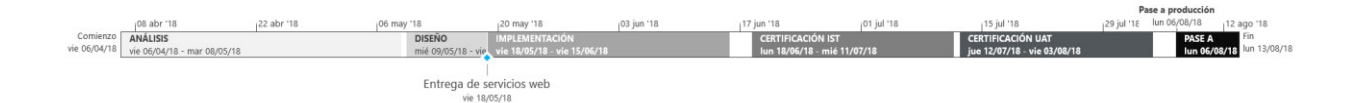

#### *Figura 7: Cronograma de trabajo por etapas fuente: Elaboración propia*

| Nombre de tarea                                                                                |         | Duració <sub>l</sub> Comienzo | <b>Fin</b>   | <b>Predecesoras</b> $\rightarrow$ | <b>Nombre</b><br>de los |
|------------------------------------------------------------------------------------------------|---------|-------------------------------|--------------|-----------------------------------|-------------------------|
| <b><i>A PROYECTO SIM MANAGER</i></b>                                                           | 90 días | vie 06/04/18                  | lun 13/08/18 |                                   |                         |
| <b>4 ANÁLISIS</b>                                                                              | 22 días | vie 06/04/18                  | mar 08/05/18 |                                   |                         |
| <b>Análisis</b>                                                                                | 18 días | vie 06/04/18                  | mié 02/05/18 |                                   |                         |
| Elaboración de DR                                                                              | 1 día   | jue 03/05/18                  | jue 03/05/18 | 3                                 |                         |
| Revisión y Aprobación de DR                                                                    | 3 días  | vie 04/05/18                  | mar 08/05/18 | 4                                 |                         |
| Elaboración de HLSD                                                                            | 1 día   | jue 03/05/18                  | jue 03/05/18 | 3                                 |                         |
| Revisión y Aprobación de HLSD                                                                  | 3 días  | vie 04/05/18                  | mar 08/05/18 | 6                                 |                         |
| <b>DISEÑO</b>                                                                                  | 8 días  | mié 09/05/18                  | vie 18/05/18 | 5:7                               |                         |
| <b>4 IMPLEMENTACIÓN</b>                                                                        | 20 días | vie 18/05/18                  | vie 15/06/18 |                                   |                         |
| Entrega de servicios web                                                                       | 0 días  | vie 18/05/18                  | vie 18/05/18 | 8                                 | <b>CISCO</b>            |
| Construcción del OSB<br>(creación/búsqueda/actualización de<br>cliente y creación de contrato) | 17 días | lun 21/05/18                  | mar 12/06/18 | 10                                |                         |
| Modificación Catálogo de productos                                                             | 5 días  | jue 24/05/18                  | mié 30/05/18 | 8FC+3 días                        |                         |
| Creación de planes/producto                                                                    | 5 días  | jue 24/05/18                  | mié 30/05/18 | 8FC+3 días                        |                         |
| <b>Pruebas unitarias</b>                                                                       | 5 días  | lun 11/06/18                  | vie 15/06/18 | 11FC-2 días                       |                         |
| Término de LLSD                                                                                | 0 días  | vie 15/06/18                  | vie 15/06/18 | 11;12;13;14                       |                         |
| <b>CERTIFICACIÓN IST</b>                                                                       | 17 días | lun 18/06/18                  | mié 11/07/18 |                                   |                         |
| Pase a IST                                                                                     | 2 días  | lun 18/06/18                  | mar 19/06/18 | 15                                |                         |
| <b>Pruebas IST</b>                                                                             | 15 días | mié 20/06/18                  | mié 11/07/18 | 17                                |                         |
| <b><i>A</i></b> CERTIFICACIÓN UAT                                                              | 17 días | jue 12/07/18                  | vie 03/08/18 |                                   |                         |
| Pase a UAT                                                                                     | 2 días  | jue 12/07/18                  | vie 13/07/18 | 18                                |                         |
| <b>Pruebas UAT</b>                                                                             | 15 días | lun 16/07/18                  | vie 03/08/18 | 20                                |                         |
| <b><i>A PASE A PRODUCCIÓN</i></b>                                                              | 6 días  | lun 06/08/18                  | lun 13/08/18 |                                   |                         |
| Pase a producción                                                                              | 1 día   | lun 06/08/18                  | lun 06/08/18 | 19                                |                         |
| Soporte post-producción                                                                        | 5 días  | mar 07/08/18                  | lun 13/08/18 | 23                                |                         |

*Figura 8. Cronograma de trabajo por actividades fuente: Elaboración propia* 

De acuerdo al plan de actividades y en base al documento que la empresa de telecomunicaciones entregó como documentación inicial, se presentó a la empresa de telecomunicaciones la propuesta de los tiempos que duraría cada fase del proyecto y el presupuesto que con llevaría el mismo.

### **Fase de Análisis**

Se prepararon reuniones para profundizar en temas funcionales. En dichas reuniones se identificaron los siguientes requerimientos:

#### Tabla 6

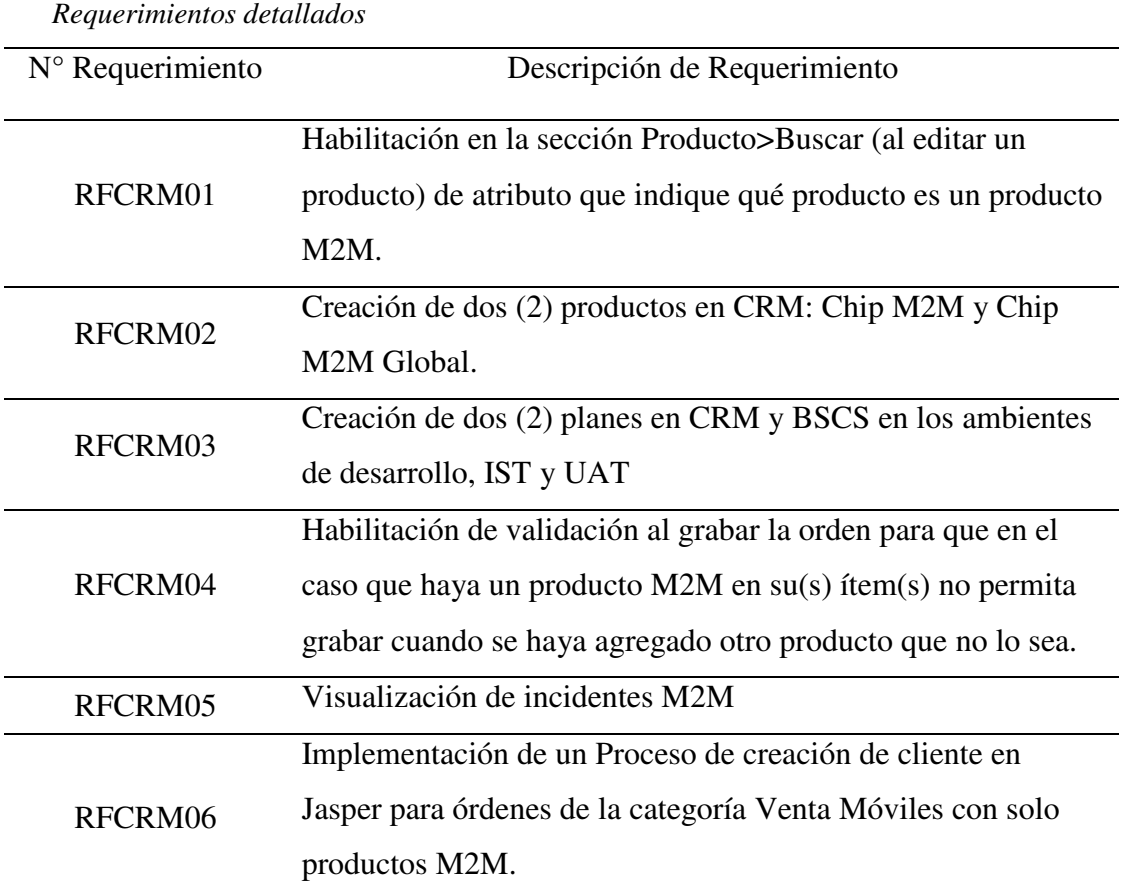

Nota: Elaboración propia

Los requerimientos descritos en el cuadro fueron especificados minuciosamente de manera funcional en el documento de "Requerimientos Detallados". Así mismo, en esta fase se elaboró el documento de "Diseño técnico detallado a alto nivel", donde se realizó el diagrama de casos de uso y un primer bosquejo del diagrama de componentes. Al finalizar la fase de análisis se culminan estos documentos para luego ser entregados para la fase de Diseño del proyecto.

#### **Fase de Diseño**

Para el inicio de esta fase se debía de contar con el documento de "Diseño Técnico Detallado a Alto nivel" y con el documento de "Requerimientos Detallados". En esta fase se identificaron los componentes a profundidad y los flujos que debían ser modificados dentro del proyecto.

El resultado de esta revisión se puede ver en el diagrama de componentes. En este diagrama se visualiza cuáles son los componentes se van a modificar, crear y los que intervienen en el proceso de ventas pero que no se modificarán.

Entre los componentes modificados se encuentra la base de datos del portal de ventas de la empresa de telecomunicaciones (PIAS\_LM), donde se modificaron los esquemas de BPEL\_WORKFLOW, ORDERS y PRODUCT. También las siguientes aplicaciones se modificaron: el portal de ventas (AppOrders), el catálogo de productos (AppCatalogProduct) y también se modificó el servicio web WS\_CRMSellProcess.

A su vez se puede visualizar los componentes que fueron creados, como, por ejemplo: los procedimientos almacenados (SPI\_EM\_AC\_ACCOUNTID, SPI\_EM\_CA\_LOG\_JASPER, SPI\_RS\_CA\_GET\_PARAMS\_ACCOUNT)que intervienen en el flujo del OSB, también se creó todos los componentes necesarios para la orquestación del OSB llamado SRV\_M2M.

Así mismo, se diagramaron los componentes que intervienen en el flujo pero que no requieren que se realice ninguna modificación por parte del equipo de desarrollo, como los servicios proporcionados por Jasper.

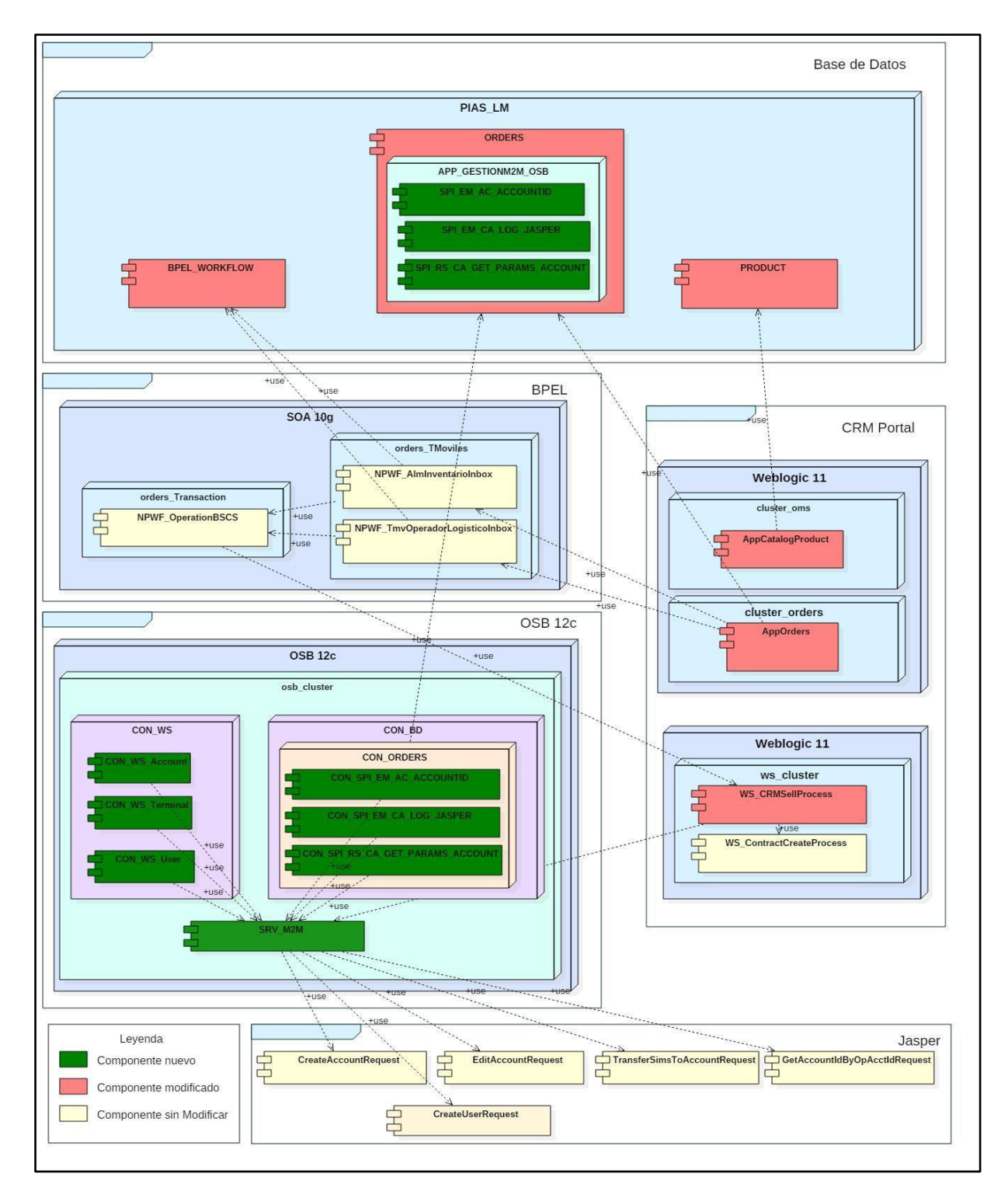

*Figura 9. Diagrama de componentes fuente: Elaboración propia* 

La solución habilitará la creación, edición y búsqueda de clientes; creación de cuenta de correo y creación de contratos en la plataforma Jasper; este nuevo flujo solo estará

disponible para las órdenes cuya categoría sea Ventas Móviles y cuente solo con productos M2M en modalidad de Venta.

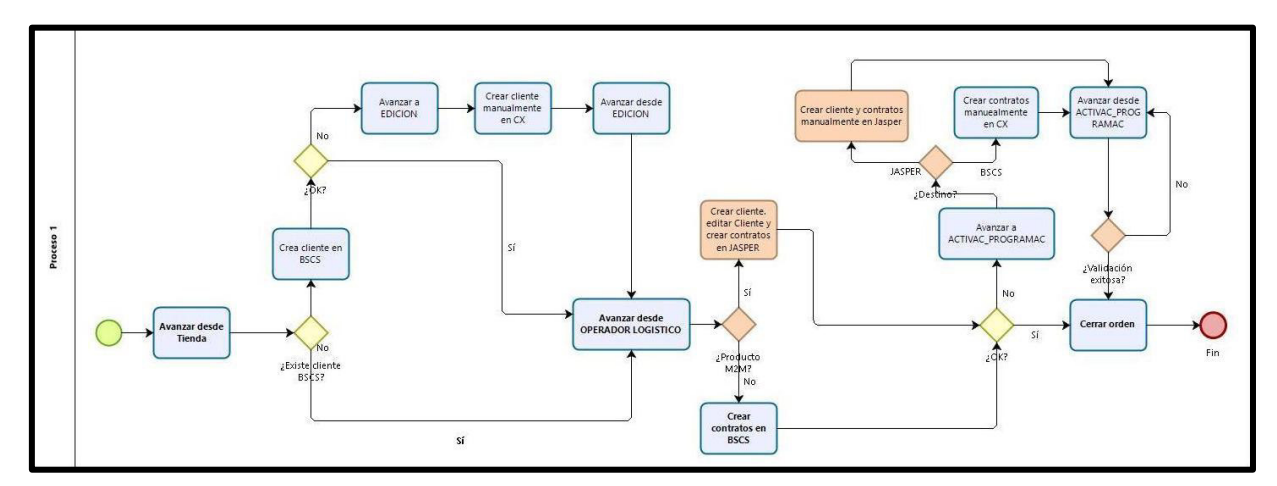

*Figura 10. Diagrama actividades del proceso de ventas fuente: Elaboración propia* 

A continuación, se describe la secuencia de actividades del OSB para cuando el cliente se encuentre o no se encuentre creado.

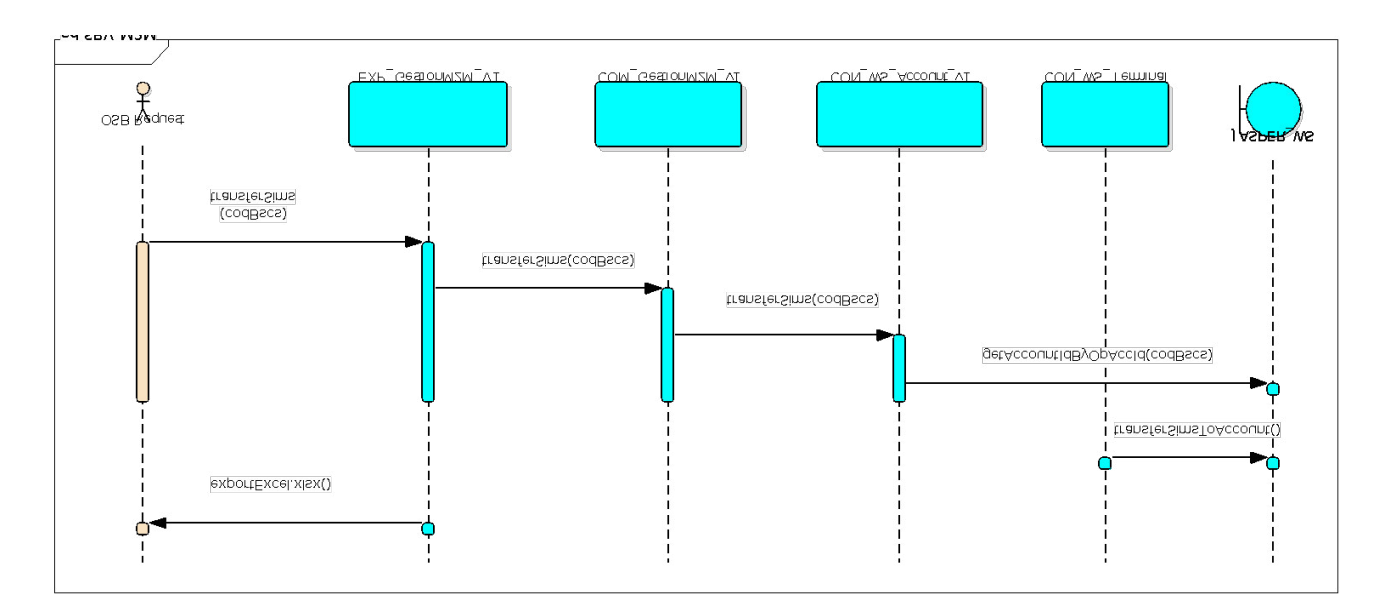

*Figura 11. Diagrama secuencia del OSB en caso el cliente se encuentre creado fuente: Elaboración propia* 

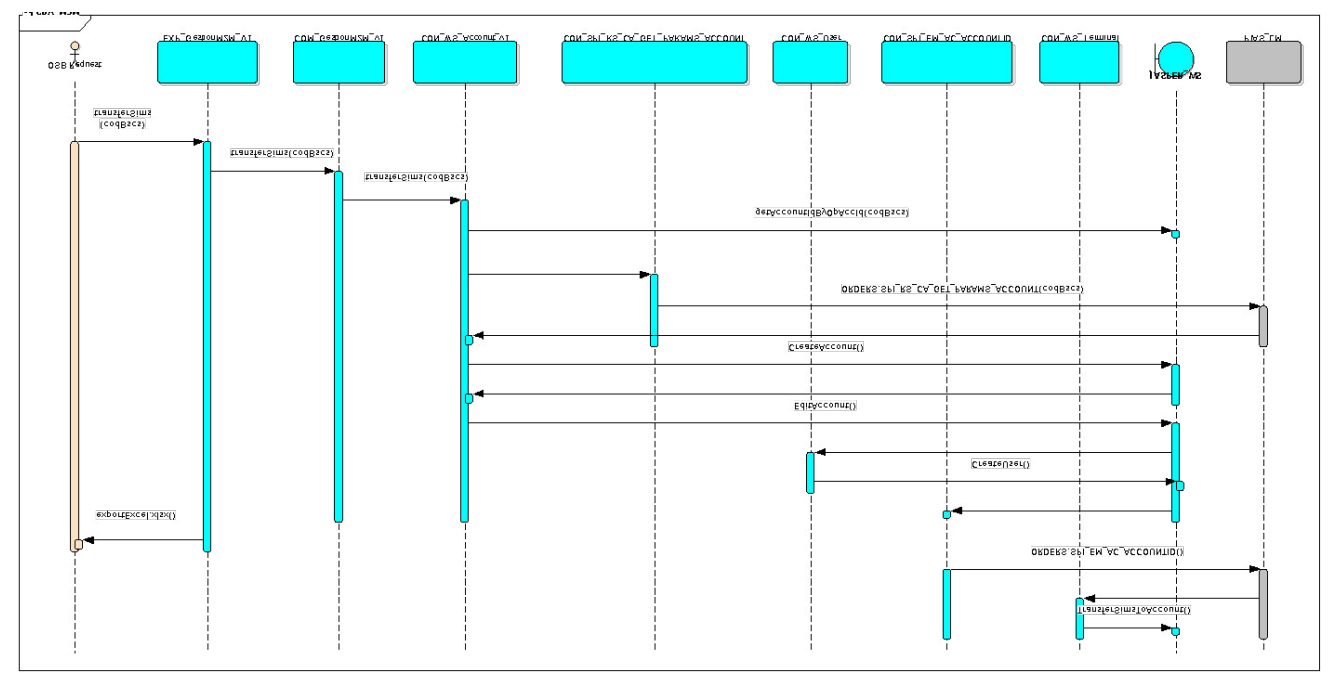

*Figura 12. Diagrama secuencia del OSB en caso no se encuentre creado el cliente fuente: Elaboración propia* 

Habiendo identificados los procesos y componentes se procede a listar los componentes en una tabla, donde se especifica qué tipo de aplicación es, que cambio se realizó y el detalle de estos.

### Tabla 7

*Detalle de cambios realizados en los componentes* 

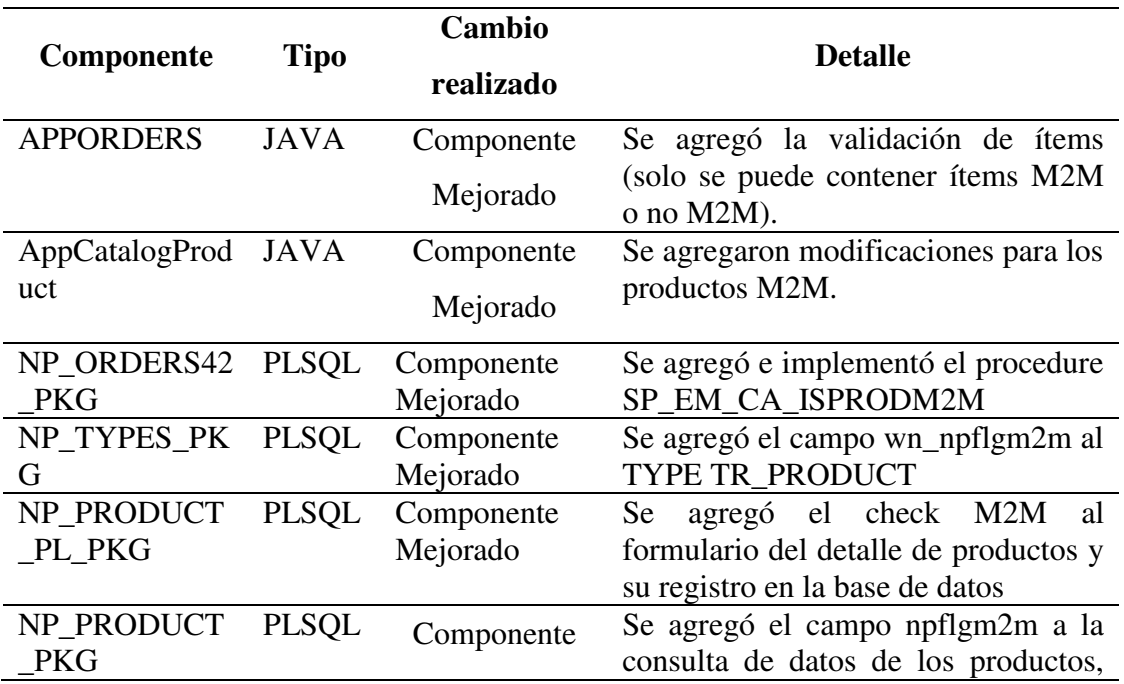

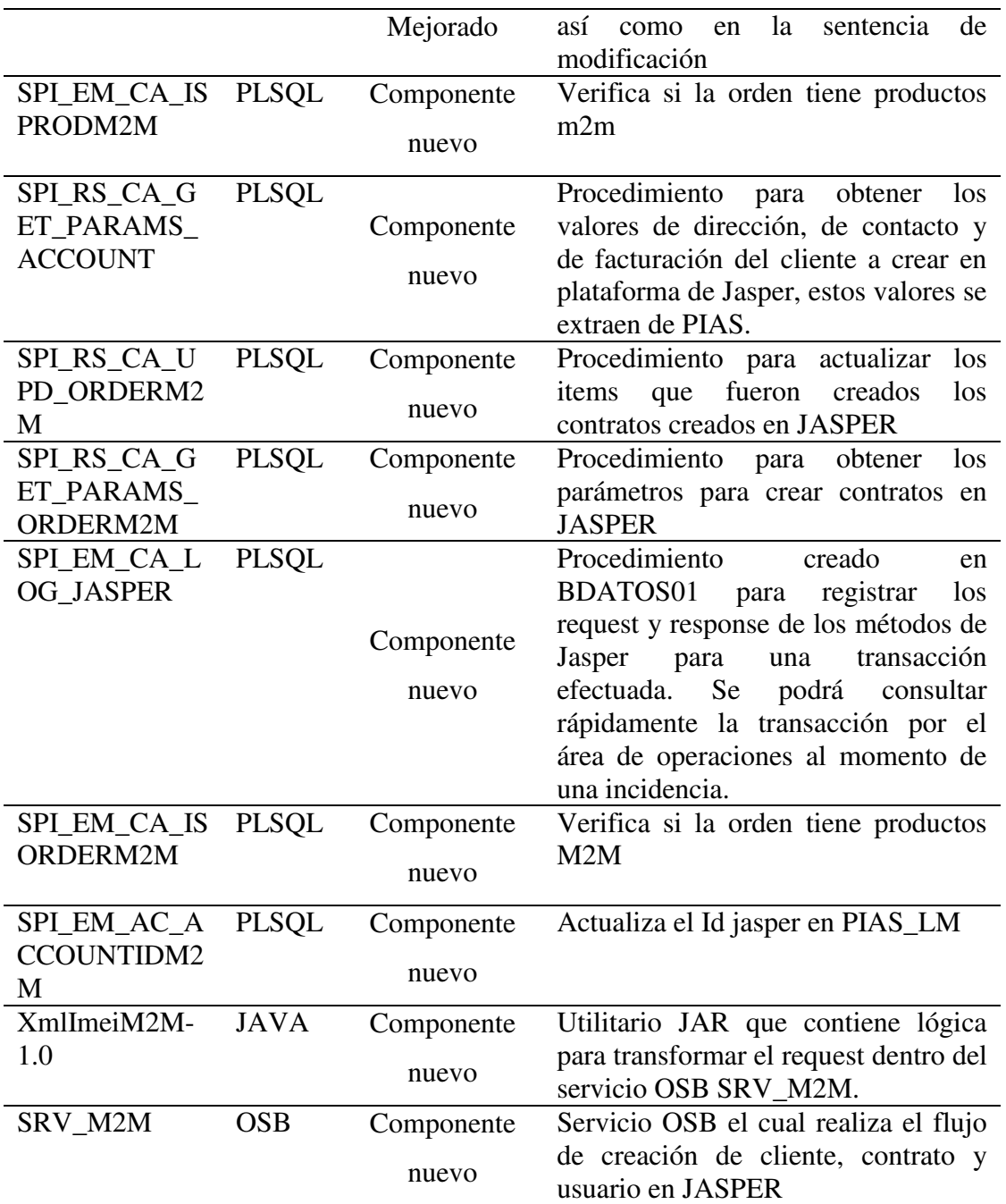

Nota: Elaboración propia

# **Fase de Implementación:**

A continuación, se muestra las implementaciones hechas para cada actividad programada:

1.- Construcción del OSB (creación/búsqueda/actualización de cliente y creación de contrato)

- I. Creación de recursos: En esta actividad se crean todos los adaptadores para lograr las conexiones con los componentes de diferentes orígenes, como: Store Procedures, Servicios Web. Además, se crean los archivos de configuración del servicio.
- II. Orquestación de la capa de Composition: En esta actividad se crea la interacción de los componentes para cada flujo del proceso.
- III. Orquestación de la capa de Mediation: En esta actividad se crea la interacción de los pipelines de composition en el pipeline de mediation.
- IV. Orquestación de la capa de Exposition: En esta actividad se crea la interacción de los datos de entrada y salida del servicio.
- V. Implementar el despliegue del servicio en la consola del OSB
- VI. Implementar pruebas unitarias al servicio, para asegurar un funcionamiento óptimo para la posterior integración con los demás servicios.
- VII. Generar el documento de guía de instalación y especificaciones técnicas, para que el cliente tenga una referencia de los procedimientos de funcionamiento

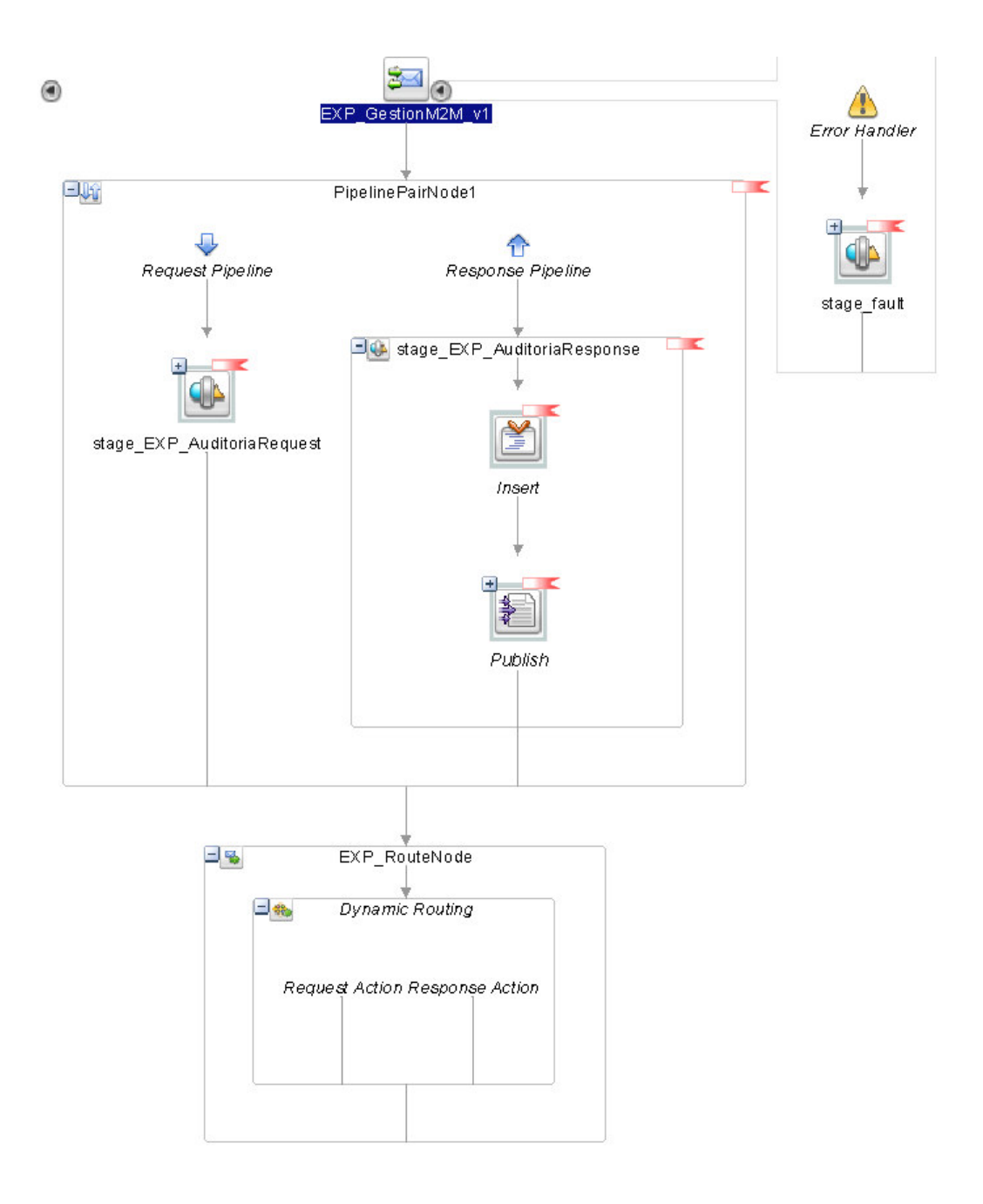

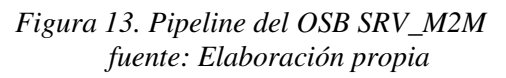

### 2.- Modificación Catálogo de productos y visualización de incidentes M2M

En esta actividad se realizaron los cambios pertinentes en el código fuente de la aplicación AppOrders para visualizar el check de **Producto M2M** y también se realizó los cambios respectivos en Base de datos para agregar los incidentes M2M a la aplicación.

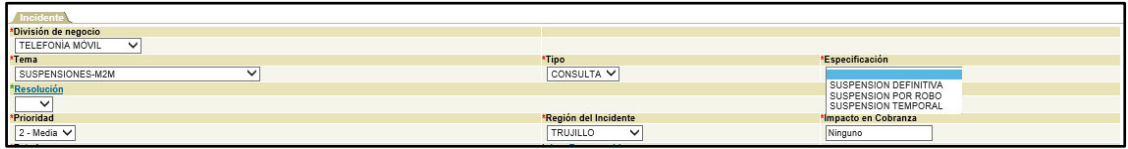

*Figura 14. Pantalla de incidentes M2M fuente: Elaboración propia* 

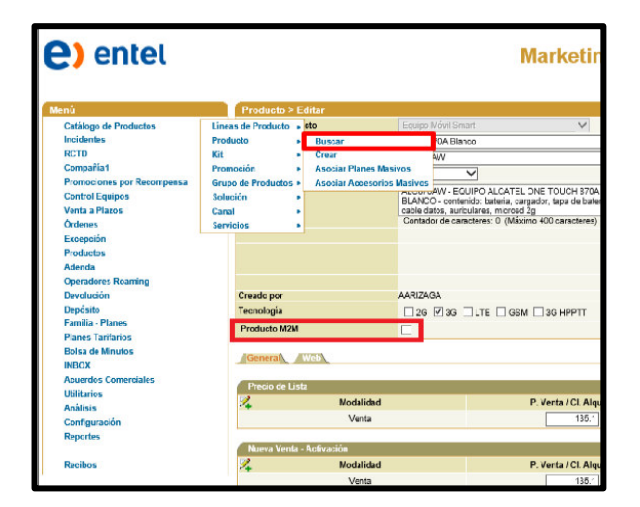

*Figura 15. Pantalla de detalle de un producto (Check M2M) fuente: Elaboración propia* 

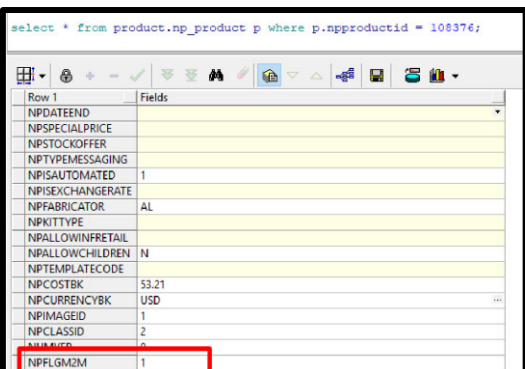

*Figura 16. Campo en base de datos que indica producto M2M fuente: Elaboración propia* 

3.- Creación de planes/producto

Se realizaron las configuraciones pertinentes en Base de datos para crear los planes y productos M2M.

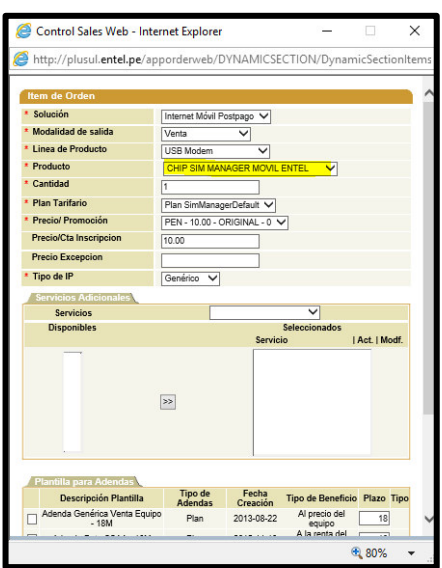

*Figura 17. Productos en CRM: Chip M2M y Chip* 

*M2M Global fuente: Elaboración propia* 

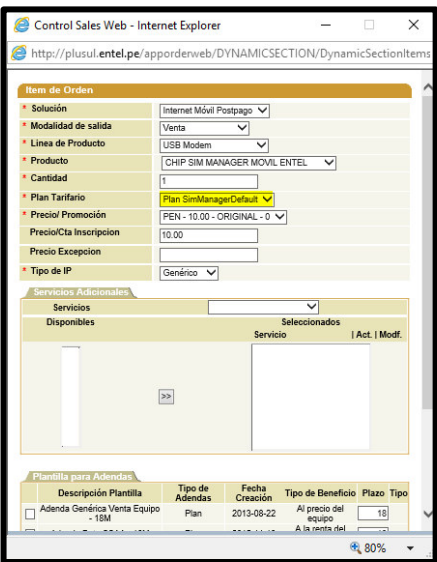

*Figura 18. Planes en CRM y BSCS fuente: Elaboración propia* 

4.- Validación al grabar la orden para que en el caso que haya un producto M2M en su(s) ítem(s) no permita grabar.

Se modificó en el código fuente del AppOrdes y en base de datos los paquetes y procedimientos almacenados para validar si una orden presenta productos M2M.

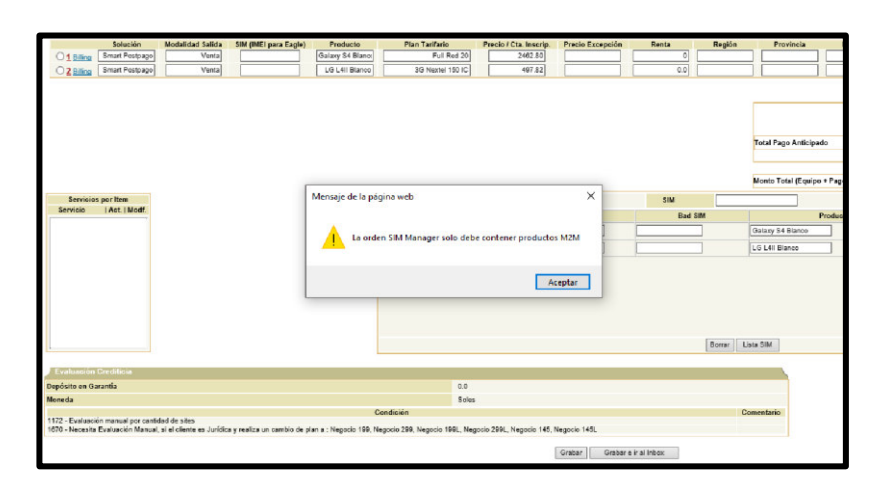

*Figura 19. Validación de productos M2M al grabar la orden fuente: Elaboración propia* 

### **Certificación IST:**

En esta fase se realizó el pase al ambiente de IST. Se realizaron las pruebas en IST, el resultado de las pruebas en este ambiente fue efectuado por el analista de calidad.

### **Certificación UAT:**

En esta fase se realizó el pase al ambiente de UAT. Se realizaron las pruebas en UAT, el resultado de las pruebas en este ambiente fue efectuado por el usuario en acompañamiento del analista de calidad.

### **Pase a Producción:**

En esta fase se realizó el pase a Producción. Se realizaron las pruebas en Producción, el resultado de las pruebas en este ambiente fue efectuado por los usuarios en acompañamiento del analista de calidad. Este al finalizar el sanity adjunta en un correo, las evidencias de las órdenes creadas y los correos de aprobación de los

usuarios, todos los detalles del pase efectuado para enviárselo a todos los involucrados en el proyecto.

Tabla 8

*Escenarios de prueba* 

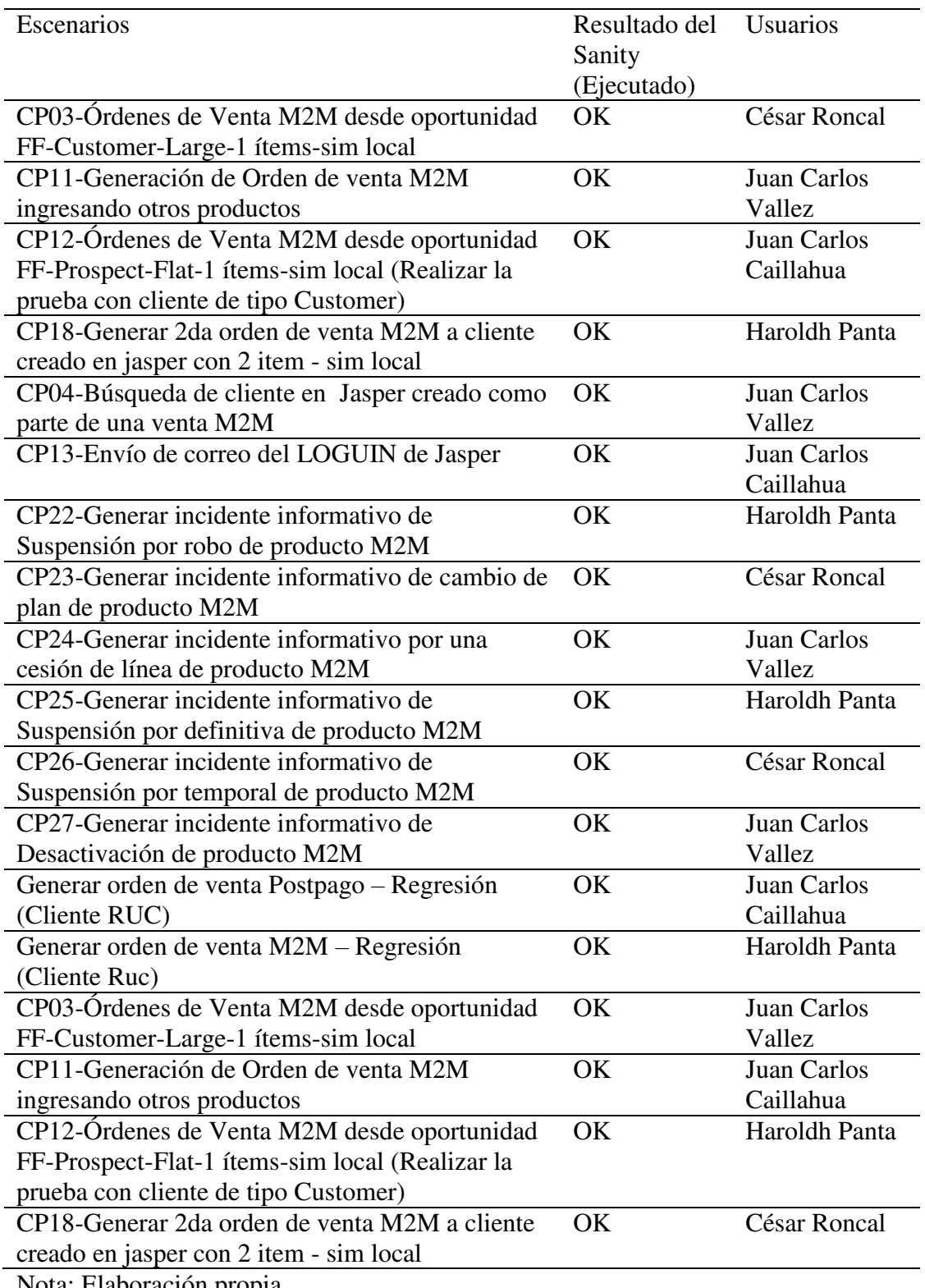

Nota: Elaboración propia

#### **3.3 Evaluación**

#### **3.3.1 Evaluación Costo-Beneficio**

El proyecto realizado para la empresa de telecomunicaciones fue culminado en el año 2018. Por lo que bajo este contexto y según las memorias corporativas dadas por la empresa de telecomunicaciones se visualizan los siguientes puntos logrados para este sector:

- El segmento B2B siguió creciendo, impulsado por productos **M2M** y banda ancha móvil (especialmente para clientes de empresas) y para educación a distancia.
- El segmento pospago (incluido BAM &**M2M**) continuó con fuerte crecimiento, aumentando 16% durante 2019. El segmento pospago (incluyendo BAM &**M2M**) generó 431 mil.
- Para el año 2020, las conexiones máquina-a-máquina (**M2M**) sufrieron un aumento de 2,1% respecto a 2019, representando un 2,2% de las conexiones 3G+4G.

La empresa de telecomunicaciones tiene como propósito ser un actor relevante en la transformación de la sociedad y el mejoramiento de la vida de las personas. Por lo que al lograr adaptarse a las necesidades de sus clientes M2M y ofrecerles este nuevo servicio estratégico para sus negocios, demuestra a sus clientes que está aportando en acercar las infinitas posibilidades que da la tecnología mediante sus productos y servicios.

El nuevo producto lanzado en 2019 en el Perú constituye una verdadera ventaja competitiva sobre las demás compañías de telecomunicaciones, ya que la competencia aún no tiene entre sus planes a corto plazo ofrecer este producto de autogestión de SIMs en el Perú. Por lo que, al anticiparse frente a sus competidores, la empresa de telecomunicaciones en cuestión logró un posicionamiento en el mercado M2M.

El proyecto descrito tuvo un costo de 52,480.00 soles para poder implementarse en la empresa de telecomunicaciones, cuya duración fue de 90 días (3 meses).

En el siguiente cuadro se describe el trabajo detallado en horas en relación a la tarifa de cada recurso. Estas tarifas incluyen los costos por servicios y materiales de trabajo utilizados por recurso.

# Tabla 9

*Detalle de costos por recurso* 

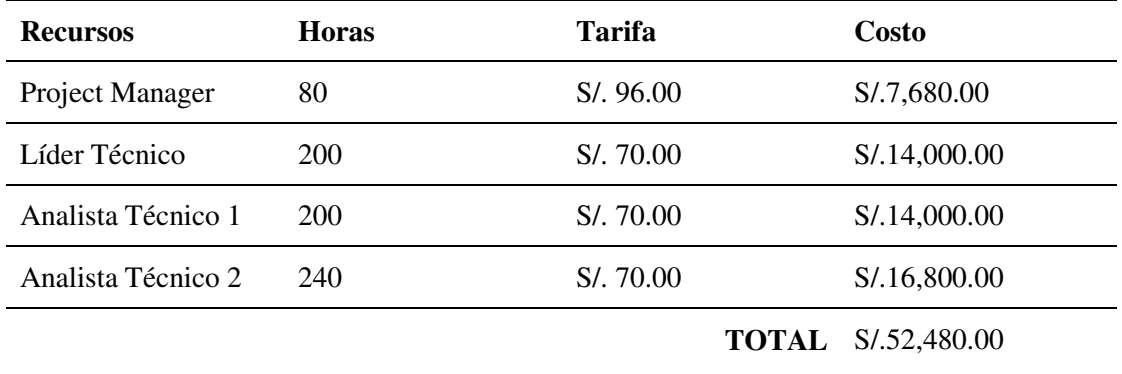

Nota: Elaboración propia

# **CAPÍTULO IV REFLEXIÓN CRÍTICA DE LA EXPERIENCIA**

Dentro del proyecto Sim Manager, ocurrieron diversas situaciones problemáticas como, por ejemplo:

Durante las pruebas en IST, el equipo de calidad observó que el OSB presentaba error por timeout en el proceso de comunicación entre el portal de ventas y el OSB, puesto que el timeout contemplado era de 5 seg de respuesta. Entonces realizando el análisis del error en todo el flujo orquestado en el OSB, se detectó que los servicios de jasper respondían entre 11 a 13 seg.

Para superar este impase, se procedió a contactar con el equipo de jasper, pero como era un equipo extranjero y además con una zona horaria diferente, la comunicación no pudo ser fluida e inmediata. Por ello se prolongaron las entregas o modificaciones de los servicios de jasper para que pudieran responder dentro de los 5 seg. Al final no pudieron reducir el tiempo de respuesta y se tuvo que aumentar el timeout del OSB a 15 seg para que no se corte la conexión con los servicios de jasper. Esta situación solo provocó que se prolonguen las pruebas en IST. Esta situación pudo haberse solucionado si los involucrados tomaban una rápida decisión y si dentro del equipo hubiera habido alguien con la facilidad de comunicarse con el equipo de jasper para detallar correctamente la situación al equipo de jasper.

Este retraso en las pruebas de IST generó el retraso del pase a producción de toda la solución por un mes. Esto conllevo a que todos los recursos fueron reasignados a otros proyectos y que solo un recurso quede a cargo del proyecto.

Además, el día del pase a producción se programó también el pase de otro proyecto. Cuando ya se estaban terminando las pruebas del proyecto satisfactoriamente, el equipo ejecutor comunica que se realizará Rollback a todos los cambios puesto que el otro proyecto tuvo problemas. Esto retrasó por tres días más el pase a producción de la solución. Por ello, se debe tener un mejor manejo del control de cambios y pases a producción.

Al darse el pase a producción y luego de algunos días, se detectó que no se realizó una modificación en un flujo. Esto género que se contempla un control de cambios, cuyo costo debía asumir la consultora debido a que el análisis que realizaron estaba incompleto, puesto que no se detectó el componente que debía sufrir cambios durante la implementación de la solución.

Las diversas situaciones descritas en el presente trabajo de suficiencia profesional representaron una gran oportunidad para adquirir nuevos conocimientos y lecciones aprendidas como, por ejemplo:

- El haber participado en este proyecto, me ayudó a adquirir nuevos conocimientos en base a la utilización del software oracle service bus para la creación del bus de integración.
- Realizar un análisis profundo y contar con un equipo con conocimientos acerca del negocio para no obviar ningún flujo del proceso.
- No programar un pase a producción junto a otros proyectos cuando el aplicativo es un monolito.

# **CAPÍTULO V CONCLUSIONES Y RECOMENDACIONES**

## **5.1 Conclusiones**

Al finalizar el presente trabajo se pudo llegar a las siguientes conclusiones:

- Se ha cumplido con el objetivo de desarrollar el bus de integración que satisface las necesidades de una empresa de telecomunicaciones de querer ofrecer soluciones tecnológicas innovadoras mediante el lanzamiento de nuevos servicios a sus clientes M2M.
- Con el bus de integración desarrollado es posible integrar información de diferentes plataformas, y a bajo costo, porque se basa en el uso de software libre para su construcción e implantación del servidor de integración, esto hace que se brinde una interface que puede ser accedida desde cualquier plataforma cliente, sin importar el sistema operativo en el que esté la aplicación cliente.
- Se logró alcanzar el rendimiento esperado en tiempos de respuesta menores a 15 segundos.
- Se utilizaron estándares proporcionados por la empresa de telecomunicaciones para la estructura de los XML implicados en el intercambio de información.

# **5.2 Recomendaciones**

- Realizar un adecuado análisis de los procesos del negocio y de los componentes nuevos que se pretenden utilizar, ya que puede haber restricciones técnicas que se deberán asumir.
- Cuando se hagan mejoras en procesos, es necesario asegurar que los cambios implementados no afecten la funcionalidad del proceso. Para esto es necesario apoyarse en las Pruebas Integrales y de regresión.
- Tomar rápidas decisiones para no comprometer el cronograma de las actividades del proyecto.

# **FUENTES DE INFORMACIÓN**

- Comparably. (2021). *Compañía Global de Tecnología y Consultoría*. Obtenido de https://www.comparably.com/companies/dxc-technology
- DXC Technology. (2021). *Compañía Global de Tecnología y Consultoría*. Obtenido de https://dxc.com/us/en/about-us/values
- IBM. (2007). Recuperado el 2021 de 05 de 26, de The IBM Rational Unified Process for System Z: https://www.redbooks.ibm.com/redbooks/pdfs/sg247362.pdf
- Rational Unified Process. (2017). Recuperado el 08 de 06 de 2020, de Best Practices for Software Development Teams: http://srprojects.free.fr/desgest/downloads2/Rational\_Unified\_Process\_Best\_Practices. pdf
- UniversidadPeru. (2021). Recuperado el 07 de 06 de 2021, de Enterprise Services Peru S.R.L-Dxc Technology: https://www.universidadperu.com/empresas/enterprise-servicesperu.php
- Sellarès, T. (2009). Recuperado el 08 de 06 de 2021, de Rational Unified Process: http://ima.udg.edu/~sellares/EINF-ES2/Present1011/MetodoPesadesRUP.pdf
- Internet Ya. (2017). Recuperado el 20 del 11 del 2021, de Qué es y para qué sirve un Bus de Integración de Servicios – ESB: https://www.internetya.co/que-es-y-para-que-sirveun-bus-de-integracion-de-servicios-esb/
- RedHat. (s.f.). Recuperado el 20 del 11 del 2021, deQué es la integración: https://www.redhat.com/es/topics/integration/what-is-integration
- Guerra, C. (12 de octubre del 2015). Buenas prácticas y lecciones aprendidas en OSB. frameworksjava2008. http://frameworksjava2008.blogspot.com/2015/10/buenaspracticas-y-lecciones-aprendidas.html
- Atria Innovation. (2019). Recuperado el 20 del 11 del 2021, Comunicación M2M o Machine to Machine, en qué consiste: https://www.atriainnovation.com/comunicacion-m2mque-es/
- UC Today. (2017). Recuperado el 20 del 11 del 2021, de Introducing Cisco Jasper: What Is it and What Do You Need to Know?: https://www.uctoday.com/unified-communications/introducing-cisco-jasper-need-know/
- Castro, D. (2007). Interoperabilidad e Integración de Sistemas Informáticos de la Iglesia Católica en Chile (tesis de pregrado).Universidad Tecnológica metropolitana, Santiago, Chile.
- Vollmer, K. (2011,25 de abril). The Forrester Wave™: Enterprise Service Bus. Recuperado de https://www.progress-tech.ru/pdf/2011\_forrester-esb-wave.pdf
- IOTSENS. (2016). Recuperado el 20 del 11 del 2021, de Qué es la industria 4.0 y qué aporta a mi empresa?: https://www.iotsens.com/que-es-la-industria-4-0-y-que-aporta-a-miempresa/
- Bonilla, I.,Tavizon, A. yMorales, M. (2016, 16 de mayo). IOT, El internet de las cosas y la innovación de susaplicaciones. Vinculategica.Recuperado de http://www.web.facpya.uanl.mx/vinculategica/Revistas/R2/2474- 2501%20%20IoT,%20el%20Internet%20de%20las%20Cosas%20y%20la%20Innovac ion%20de%20sus%20Aplicaciones.pdf
- Portal Pyme. (2017). Recuperado el 20 del 11 del 2021, Empresa tecnológica trae la solución más popular del mundo para desarrollar la internet de las cosas en Chile: https://pyme.emol.com/8504/empresa-tecnologica-trae-la-solucion-mas-popular-delmundo-desarrollar-la-internet-las-cosas-chile/
- ITSitio. (2015). Recuperado el 20 del 11 del 2021, Personal + Jasper: Internet de las cosas para empresas: https://www.itsitio.com/us/personal-jasper-internet-de-las-cosas-paraempresas/

### **ANEXOS**

### **ANEXO 1: STATEMENT OF WORK**

#### **1.- Requerimientos Funcionales Mercado Empresas**

Este SOW describe los requerimientos que TI implementará para integrar la plataforma Jasper con las plataformas de Entel: CRM, Oracle, BSCS, Cobranzas, Gestión postventa y los elementos de red. Está fuera del alcance en este SOW toda la funcionalidad que forma parte de la plataforma.

Se describe como se implementará la solución de integración abarcando 6 flujos de negocio:

- 1. Logística de SIMS.
- 2. Venta y transferencia de SIMS.
- 3. Envío de CDR's de Voz a Jasper.
- 4. Facturación.
- 5. Gestión postventa. (Reposición, suspensión/reconexión, desactivación, cobranzas)

### **2.- La Solución**

### **Logística de SIMS**

Existirán dos tipos de sims para el producto SIM MANAGER(en adelante SM): Sim local y sim global, los cuales tendrán un rango de IMSIS diferente a los demás SIMS del mercado. Para el caso de SIM Local Redes debe definir el rango de IMSIS que se usarán para la orden de fabricación de los chips SIM Manager.

Para el caso de SIM Global se usará el rango de IMSIs de Chile.

Compras deberá realizar la O/C de estos SIMs en base a los rangos definidos y de acuerdo al plan de demanda.

Se implementará un proceso local que realice la carga automática del output file (archivo de SIMs) en el inventario Jasper (vía un servicio proporcionado por Jasper). Esta información no será cargada en BSCS.

 Se debe seguir el flujo de carga de los SIMs en el inventario de Oracle, se definirá posteriormente con qué tipo de producto se cargarán las SIMs, lo deseable es que se diferencien de los demás productos de Entel.

El flujo de despacho de las SIMS SM hacia el almacén y posteriormente hacia el cliente será el mismo definido actualmente.

Se realizará un desarrollo para cargar los MSISDNs con el rango definido para SM en un repositorio a definir Posteriormente este rango de números se cargará en Jasper para que esta plataforma asigne automáticamente la numeración del pool cuando se realice la transferencia de las SIMs al cliente.

# **Configuración de Producto SIM MANAGER**

Se creará 2 nuevos productos, Chip M2M Local y Chip M2M Global con el fin de manejar inventarios separados para la salida del proyecto, el proyecto generará los script de configuración en las plataformas (cuentas contables, Oracle, bscs y CRM portal).

Los SIM de Sim manager ingresaran al inventario de Oracle registrados con los nuevos tipos de producto Chip M2M Local y Chip M2M Global respectivamente.

Para la configuración de SIM LOCAL se debe definir el código del producto.

Para la configuración del SIM GLOBAL se debe definir el código del producto y el código del SIM.

Si el usuario requiere la creación de un nuevo producto, deberá ingresar un nuevo requerimiento por flujo de gestión de la demanda para hacer cambios en APEX.

Se maneja el mismo esquema de venta de móvil, configuración en catálogo de producto.

El control del stock se realizará como se realiza actualmente, no se implementarán alertas de término de SIMS en Jasper o las plataformas Entel actuales por parte del proyecto.

Se debe definir por procedimiento que área será responsable de la carga de SIMS en la plataforma Jasper.

# **Venta y transferencia de SIMS al cliente**

El cliente tendrá el mismo canal de venta actual para los productos M2M, es decir, se realizará una comunicación con el asesor no presencial. La venta se realizará siguiendo el flujo actual de generación de una oportunidad y la creación del cliente.

El filtro que diferencia la venta SIM MANAGER será determinada a través del Producto (dos nuevos productos creados Chip M2M Local y Chip M2M Global), solo para estos productos se deben listar los SIM de Sim Manager (estos sim no deben estar disponibles para otro tipo de venta).

Se deberá configurar el Plan Tarifario (rate plan para la renta y los adicionales) por defecto y el Plan de Comunicaciones (servicio datos, voz y SMS) por defecto en CRM Portal y en Jasper.

Solo existirá un Rate plan y un comunication plan configurado para todos los clientes, no se hará distinción por cliente u otros filtros.

 Estos 2 planes definidos en Jasper deben ser previamente ingresados a través de CRM en una carga inicial en una tabla configurable antes de la creación del cliente en esta misma plataforma. Se debe definir el responsable de la carga.

 Para las ventas mayores de 100 ítems, se debe crear varias órdenes de 100 como actualmente se realiza en los productos M2M.

 En la fase de la creación de la oportunidad el flujo se mantendrá tal como se realiza actualmente.

Se creará un proceso que realice la sincronización del cliente en BSCS y Jasper para el caso de contingencia cuando se presenten errores.

En la generación de la orden CRM se integrará con Jasper para consultar si un cliente existe en dicha plataforma. En caso sea un cliente nuevo, CRM enviará la petición de creación de cliente a Jasper y de igual manera en BSCS. En caso sea un cliente ya existente en BSCS (venta adicional o reingreso), CRM enviará la petición de creación de cliente únicamente en Jasper con el mismo ciclo de facturación de BSCS.

Cuando el cliente realice la requisición de las SIMs, el asesor debe ingresar la orden diferenciando que sea una orden SIM Manager. Para ello se debe validar los tipos de productos que se ingresen en la orden. En caso que se ingresen otros productos, se debe mostrar un mensaje y no permitir registrar la orden. La venta de los sim manager no tendrá restricción por asesores.

 CRM debe obtener las SIMs de acuerdo al tipo de SIM (Local o Global) del stock de inventario de Oracle relacionado a SIM Manager para generar el detalle de la orden. CRM necesitará la creación de planes dummy genéricos por cada tipo de SIM (Global y Local) para el ingreso de la orden, sin embargo, al momento de transferir la SIM al cliente se usará el plan tarifario y plan de comunicaciones por defecto configurados en la cuenta.

 No existirá detalle de contratos y aprovisionamiento en BSCS. Todo este detalle será manejado por Jasper. Por este motivo en CRM se deberán realizar las adecuaciones necesarias para que la integración se realice con Jasper y ya no con BSCS para las órdenes de SIM Manager.

Una vez que la orden llegue a la etapa de despacho, el proceso valida la existencia de las SIMs de la orden en el almacén y de ser exitoso se procederá a realizar la transferencia de las SIMs al cliente, para esto CRM se comunicara con Jasper para realizar la transferencia de la SIM al cliente a través de un API proporcionado por la plataforma. Jasper asignará un MSISDN a cada SIM de su pool de numeración.

Una vez que Jasper de el OK de la transferencia la orden culmina y continúa su flujo hasta su cierre final.

No se realizará ninguna adecuación al INAR para que integre las líneas de SM. Actualmente la fuente del INAR es BSCS y con esta nueva plataforma todo el aprovisionamiento y activación de SIMS se realizará únicamente en la plataforma.

Modificar el proceso actual que se encarga de inactivar los clientes en BSCS que no tienen contratos activos, para que no inactive a los clientes SIM MANAGER creados en BSCS sin contrato.

En el caso de que existan líneas con error en el proceso de transferencia a Jasper la orden se enviará al inbox manual para que el equipo responsable de negocio empresas lo regularice manualmente en Jasper y en CRM el usuario debe continuar el flujo de la orden hasta cerrarlo.

## **Evaluación Crediticia**

El proceso de evaluación crediticia se realizará de forma manual, tal como se realiza actualmente para cliente ruc 20. No se realizarán modificaciones al motor de pre evaluación ni al motor de evaluación crediticia para la venta y postventa de Clientes SM. Para la venta de los Sim Manager que se realizará desde el Portal CRM, la evaluación crediticia será manual; la postventa la realizará el usuario desde la plataforma Jasper, esta no cuenta con una integración para realizar la evaluación crediticia de forma automática.

Actualmente el Negocio asume el riesgo de no actualizar el límite de crédito ni la capacidad de endeudamiento cuando el cliente tiene más de 500 líneas, porque el sistema actualmente salta ese flujo de la orden, y podrá permitir al cliente llevar tantas líneas como sea posible. Para el flujo de venta del producto SM, se mantendrá el mismo escenario ya que no se actualizará el límite de crédito ni la capacidad de

endeudamiento en el CRM, para este caso el usuario seguirá asumiendo los mismos riesgos.

# **Envío de CDR's de Voz a Jasper**

Jasper necesita que Entel envié los CDR's de voz provenientes de su red. Para esto, se implementará un nuevo flujo en mediación para identificar el tráfico de voz de los sims manager (con el nuevo rango de IMSIS) y realizar la transformación al formato que requiere Jasper. Posteriormente el archivo resultante se enviará a Jasper para su tarificación vía el servicio de SFTP.

# **Facturación**

 Se definirán en Jasper 4 ciclos de facturación alineados a los ciclos actuales de Entel pero con diferentes fechas de corte previas a las actuales (mínimo 5 días antes) a definir con el negocio.

Jasper tarificará todo el tráfico y generará la facturación correspondiente en base a los consumos y los cargos configurados en su plan. Generará un archivo por cada ciclo de facturación. No se tiene detalle por SIM.

Antes de la ejecución del Billing se desarrollará un proceso que genere una OCC por cada cuenta facturada con la información del archivo de facturación que genere Jasper. La OCC tendrá el monto total facturado (renta fija+adicionales) por los servicios contratados (Datos, SMS y Voz) y para todas las SIMS de la cuenta. El negocio debe definir el texto de la glosa. A recomendación de Contabilidad en este texto se debe indicar el periodo de facturación de SIM Manager y el nombre del producto genérico.

Una vez generada la OCC, ésta se aplicará y será procesada posteriormente por el Billing (BCH y BGH) hasta la generación del recibo final del cliente. No se tiene contemplado realizar ninguna adecuación al Billing ni a los tiempos de su ejecución. Se enviará un reporte cada vez que se ejecute el proceso de OCC, este reporte será enviado a una lista de correo configurable puede ser para operaciones y el área usuaria, con la información del monto de la OCC generada por cliente, fecha y hora de Inicio y fin del proceso.

La plataforma de aprovisionamiento Jasper no soporta la estructura de cuentas large que maneja actualmente BSCS, por tanto, si un cliente solicita activar lotes de sims en centros de costos diferentes (responsables de pago), la alternativa es que en Jasper se creen tantos clientes como centros de costos requiera. Cada uno de estos clientes, generará una factura diferente, pero asociada al centro de costos correspondiente en BSCS. En el caso de errores de sincronización de cuentas se debe crear un proceso para regularizar la alineación de cuentas de BSCS y Jasper.

# **Gestión Postventa. (Reposición, suspensión/reconexión, desactivación, cobranzas, reclamos y transferencias)**

## **Carga masiva de activaciones, suspensiones, reconexiones, cambios de planes**

Las áreas comerciales contarán con una opción en Jasper para realizar operaciones masivas para una gran cantidad de tarjetas SIM es una función clave dentro del Centro de control. Puede buscar por una variedad de parámetros, seleccionar las SIM y luego realizar cambios en el estado de la SIM (por ejemplo, desactivar / suspender una gran cantidad de tarjetas SIM que no se están utilizando actualmente). El usuario tendrá acceso al front para realizar esta carga o enviarlo al equipo técnico de Jasper.

Para los flujos de suspensiones y reconexiones manuales uno a uno o masivas se realizarán directamente en la plataforma Jasper, debido a que no tenemos la información de las líneas en BSCS

# **Suspensión y Reconexión por Mora.**

Una vez que se emita la factura, el flujo de todo el control de deuda y gestión de cobranzas seguirá el flujo actual, soportado por las plataformas actuales AR y OAC. La plataforma OAC debe enviar la base de cuentas sim manager a suspender de forma automática a la plataforma Jasper, de la misma manera cuando el cliente realice pagos de deuda deberá solicitar la reconexión de las líneas sim manager en Jasper, siguiendo las reglas actuales de reconexión.

# **Suspensión por Robo**

Para realizar la suspensión por robo de un lote de SIMs, el cliente SM debe comunicarse con el call de empresas a fin de poder validar la información realizando las preguntas que por regulación se exigen e ingresar al CRM para generar el incidente de tipo informativo de suspensión por Robo SM(se generará una nueva categoría para este tipo de incidente, no se ejecutara la suspensión desde CRM). El usuario ingresara a la plataforma Jasper para suspender las sims indicadas por el cliente. Tener en cuenta que el incidente no tendrá el detalle de las sims a suspender.

La suspensión de SIMs SM no actualizará la Black List actual ya que esta aplica únicamente para servicios móviles.

El INPUT para identificar el cliente en CRM será el número de RUC.

# **Cambio de Plan**

Para realizar el cambio de plan de un lote de SIMs o de una línea, se debe ingresar al CRM para generar el incidente de tipo informativo de Cambio de Plan (se generará una nueva categoría para este tipo de incidente, no se ejecutará el cambio de plan desde CRM). El usuario ingresara a la plataforma Jasper para realizar el cambio de plan las sims indicadas por el cliente. Tener en cuenta que el incidente no tendrá el detalle de las sims de cambio de plan.

# **Desactivaciones o Retiro de SIMS**

Las desactivaciones o bajas de SIMs las realizara el cliente desde la plataforma Jasper. No se realizará ninguna adecuación en CRM para soportar este tipo de eventos. En caso que se desactiven todas las líneas de una cuenta, ésta quedará activa en Jasper y también en CRM y BSCS. El negocio deberá darle de baja a los clientes.

# **Reclamos**

Los reclamos para clientes sim manager deberán ser canalizados a través de un asesor especializado de empresas. Cuando el reclamo genere una OCC o ajuste, se aplicará en BSCS para que sea considerada en su billing siguiendo su flujo actual. El ajuste no será aplicado en Jasper.

# **Transferencias de SIMs**

En caso se requiera transferir un grupo de SIMS de una cuenta a otra (ya sea por cesión de titularidad o por absorción corporativa) el usuario ingresará una orden de transferencia de SIMs en CRM el cual se comunicará con Jasper a través de un API. La cuenta destino recibirá las SIMs sin ningún historial, es decir como si fueran SIMs nuevas. Esta funcionalidad también está disponible en la plataforma por lo que es responsabilidad del usuario administrador bloquear esta operación en Jasper.

Para realizar las transferencias de sims el negocio deberá validar manualmente que el cliente cedente cumpla con los requisitos necesarios.

# **Reportes**

Jasper proporciona un set de reportes disponibles en la plataforma y que se anexan como parte de este SOW. Los reportes se generan automáticamente. Los reportes diarios se generan aproximadamente a medianoche, mientras que los informes mensuales se producen al final del ciclo de facturación.

Los reportes regulatorios que se requieran presentar deberán usar como única fuente los servicios que nos proporcione la plataforma para extraer la información necesaria y adicionalmente los CDRs de Voz, Datos y SMS de nuestra red.

Los CDR de datos de las tarjetas SIM son generados por Jasper, se usan los registros de contabilidad RADIUS para obtener información de uso de datos. No es necesario generar los CDR a través de GGSN de Entel.

Ya que Entel no tendrá acceso a la Base de Datos de Jasper el usuario del negocio será responsable de extraer todos los reportes necesarios de la misma plataforma y en caso

requiere obtener información adicional no contemplada en los reportes que brinda Jasper se tendrá que generar la solicitud al proveedor.

# **3.- Requerimientos No Funcionales**

- 1. El proceso actual de sincronización de cuentas se deberá modificar para incorporar la sincronización de las cuentas en Jasper.
- 2. Almacenamiento histórico: Todo el acceso a la información de Entel se proporciona a través de la interfaz GUI. Jasper almacena la data histórica por un mínimo de 12 meses, pero cuenta con la información de 24 meses o más, pero nunca es eliminada(se almacenan en cintas de archivo y se pueden restaurar). Se proveerá documentación para implementar la política de backup/restore de la data.
- 3. La solución de integración debe manejar un control de reproceso de las transacciones de integración a Jasper (por ejemplo al crear una cuenta o al transferir la SIM al cliente)
- 4. Se debe implementar un control de alertas al usuario cuando la numeración (MSISDN) asignada a SIM Manager esté por terminar, en base a un umbral definido por el negocio.
- 5. Actualizar los Dashboard de Monitoreo de Orden de PostVenta para M2M, en el caso el proyecto requiera generar una nueva categoría para las órdenes de postventa se deberá actualizar el dashboard de Postventa.
- 6. Toda modificación de información de datos del Cliente desde CRM portal, serán generados los registros de auditoría en el CRM.
- 7. Se debe implementar monitoreo y alertas para los servicios que se integren a Jasper.

### **Soporte Operacional**

En el caso de reporte de incidencias para clientes SIM MANAGER, el flujo de nivel de escalamiento será el siguiente:

- 1. El incidente llegará por medio de Call Regular Soporte Premium.
- 2. Soporte premium enviará el ticket al pool Técnico, este equipo recibirá una capacitación especial de Jasper para poder resolver la mayor cantidad de incidencias, en el caso de no encontrar solución se generará un ticket al equipo de soporte de Jasper.
- 3. El equipo de soporte Jasper dará solución si el problema se encuentra en la plataforma (aplicando tiempos de respuesta y SLA's), en caso contrario indicará al Pool técnico de Entel que el problema se encuentra en las plataformas de Entel.
- 4. Si el equipo técnico de Jasper confirma que el problema se encuentra en las plataformas de Entel, este mismo generará un ticket para ser atendido por Operaciones TI.
- 5. La más alta prioridad se asigna a los problemas que impactan la producción.
- 6. El especialista del pool técnico de Entel (Atención Empresarial), será capacitado por Jasper en el mapeo de todos los códigos de error del API, y se entregará un documento con este mapeo y la solución a los problemas más comunes y trascendentes.